# Owner's Manual

Model 2116

# 16K Static RAM Module

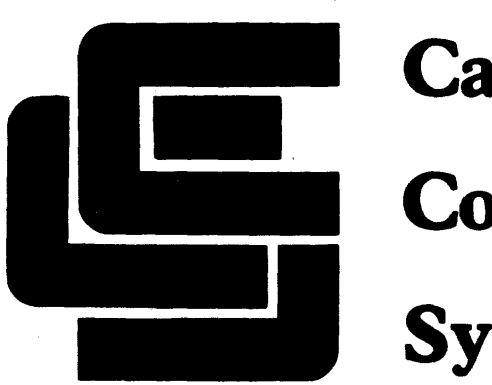

California **Computer Systems** 

# CCS MODEL 2116 16K STATIC RAM MODULE OWNER'S MANUAL

 $\label{eq:2.1} \mathcal{L}(\mathcal{L}^{\text{max}}_{\mathcal{L}}(\mathcal{L}^{\text{max}}_{\mathcal{L}})) \leq \mathcal{L}(\mathcal{L}^{\text{max}}_{\mathcal{L}}(\mathcal{L}^{\text{max}}_{\mathcal{L}}))$ 

 $\sim$ 

 $\label{eq:2.1} \mathcal{L}(\mathcal{L}(\mathcal{L})) = \mathcal{L}(\mathcal{L}(\mathcal{L})) = \mathcal{L}(\mathcal{L}(\mathcal{L}))$ 

COPYRIGHT 1980 CALIFORNIA COMPUTER SYSTEMS 250 CARIBBEAN DRIVE SUNNYVALE CA 94086 MANUAL NO. 89000-02116

## TABLE OF CONTENTS

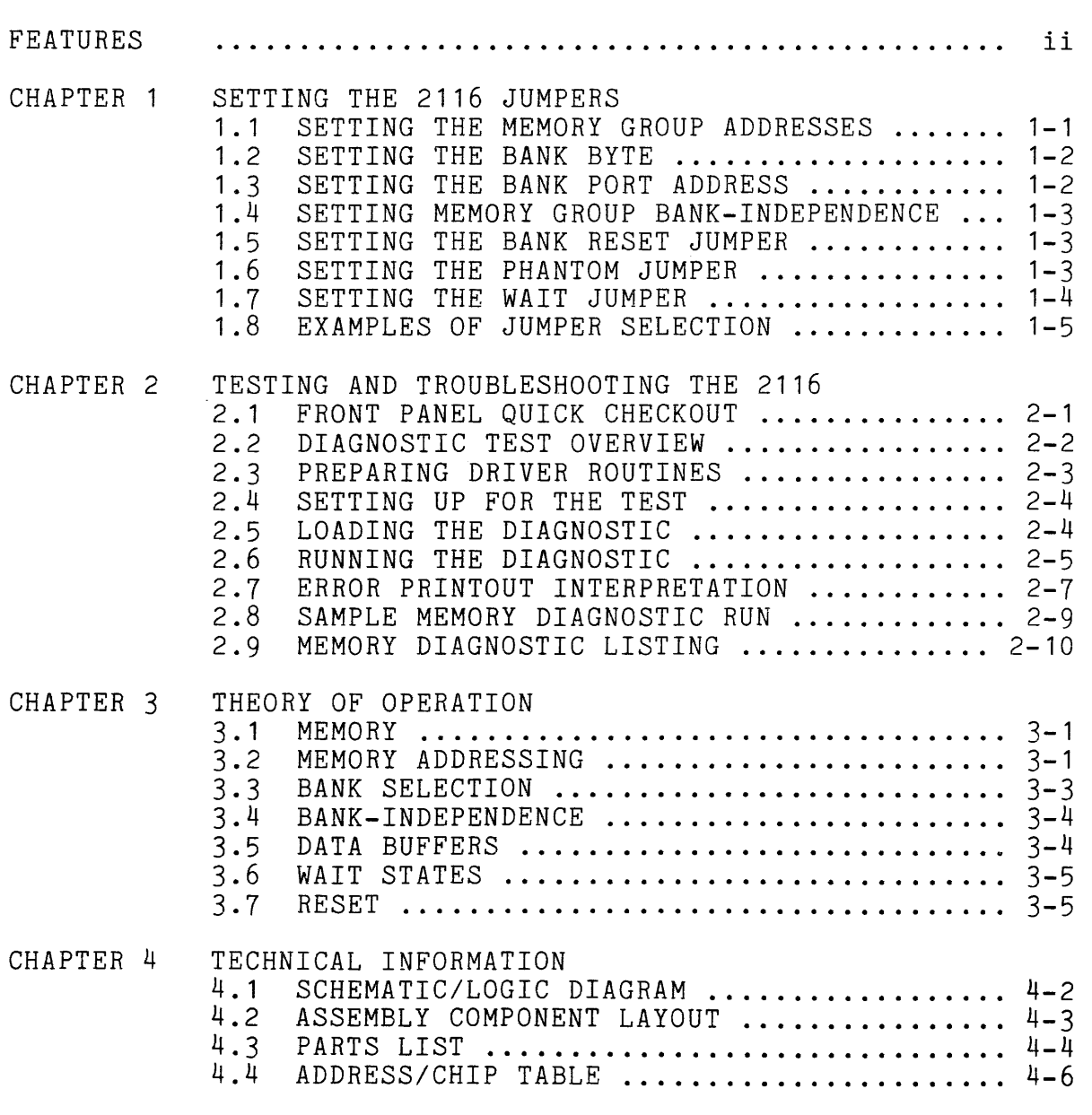

APPENDIX A LIMITED WARRANTY

 $\label{eq:2.1} \frac{1}{\sqrt{2}}\int_{\mathbb{R}^3}\frac{1}{\sqrt{2}}\left(\frac{1}{\sqrt{2}}\right)^2\frac{1}{\sqrt{2}}\left(\frac{1}{\sqrt{2}}\right)^2\frac{1}{\sqrt{2}}\left(\frac{1}{\sqrt{2}}\right)^2\frac{1}{\sqrt{2}}\left(\frac{1}{\sqrt{2}}\right)^2.$ 

i

#### FEATURES

Uses Popular 2114 Static RAMs Available with 200, 300, or 450 nsec RAMs Berg Jumpers Used for Selectable Features 4K Memory Blocks Individually Addressable to Any 4K Boundary Bank Selection by Bank Port and Bank Byte 4K Blocks Individually Bank-Enabled LEDs Indicate Board Active and Bank Active States Wait State Jumper Phantom Line Capability Selectable Board-Enable/Disable on Reset Operates on +8 Volts Fully Buffered Meets IEEE Proposed S-100 Signal Standards Diagnostic Software Included FR-4 Epoxy PC Board Solder-Masked on Both Sides Silk Screen of Part Numbers and Reference Designations

#### CHAPTER 1

#### SETTING THE 2116 JUMPERS

The CCS 2116 is a 16K-byte static RAM board designed for use on the S-100 bus. Thirty-two 1K x 4-bit static RAM chips are arranged in columns of two in order to provide an 8-bit byte, and the sixteen 8-bit columns are divided into 4-column memory groups A through D. Each memory group is individually addressed and bank-enabled, and up to three memory groups can be buried to reconfigure the board to 4, 8, or 12K. The bank select feature, using a bank port and bank byte, is compatible with Alpha Micro and Cromemco as well as with other systems. Board Active and states are indicated by LEDs.

To provide optimum compatibility with a-variety-of<br>ms, CCS has equipped the 2116 with selectable systems, CCS has equipped the 2116 with addressing and several optional features. Selections are hard-wired with reliable, easy-to-use Berg jumpers. The addresses for each of the 4K memory groups, the bank port<br>address and bank byte, and the bank-dependence or address and bank byte, and the bank-dependence or<br>-independence of each memory group are jumper-set by the -independence of each memory group are jumper-set<br>user to best suit his system. Phantom, Wait, and user to best suit his system. Phantom, Wait, and Reset<br>features can be jumper-enabled as desired. Each features can be jumper-enabled as desired. Each jumper-selectable feature is discussed individually below. jumper-selectable feature is discussed individually below.<br>Further explanation can be found in Chapter 3, "Theory of Operation."

#### 1.1 SETTING THE MEMORY GROUP ADDRESSES

In order to provide maximum flexibility in the location of the 2116's memory groups within a bank, CCS has made the addresses of the four memory groups jumper-selectable. The

jumper-set address for a memory group is compared with the high-order address lines A12-A15, and if the address matches, the memory group will be selected. Set the jumpers of each group to the binary equivalent of the high-order hex digit that specifies the 4K block of addresses in which you wish to locate the group. For example, the addresses of the block between 16K and 20K are 4000h-4FFFh, so you would locate a group in that block by setting its jumpers to 0100. Remember that A15 is the high-order binary digit, so you will set the binary addresses from right to left on the board.

The memory groups are fully prioritized, with A highest and D lowest. This allows you to give two (or more) memory groups the same address. Only the highest-priority group will be selected by that address; the RAMs of the other group(s) will be buried, permanently inaccessible and occupying no memory space until the address jumpers are reset. This allows you to configure the 2116 to 4, 8, or 12K without removing RAMs.

#### 1.2 SETTING THE BANK BYTE

The bank-byte jumpers allow you to hardware-map the 2116 memory board to whichever of the eight memory bank levels 0-7 you choose. To select a bank level, jumper-set a 1 in the bit that corresponds to the desired bank level and jumper-set all other bits to O. For example, to select bank 3 you would set bit D3 to 1 and DO-D2 and D4-D7 to O. Remember that on the board high-order is to the right rather than the left.

You may cause the board to be activated with more than one bank by setting the jumpers corresponding to each desired bank to 1.

#### 1.3 SETTING THE BANK PORT ADDRESS

In order to assign the 2116 to a bank, you must output<br>bank byte to the bank port. Most presentlythe bank byte to the marketed S-100 products using the bank port / bank byte scheme address the bank port at 40h. We recommend scheme address the bank port at 40h. that you use this bank port address unless you have a strong reason for doing otherwise. Remember that A7 is the high-order bit; thus 40h is selected by setting jumper A6 to 1 and jumpers AO-A5 and A7 to O.

#### SETTING THE 2116 JUMPERS 1-3

#### 1.4 SETTING MEMORY GROUP BANK-INDEPENDENCE

Each of the memory groups can be made independent of bank selection, causing it to be enabled whenever it is addressed regardless of which bank is active. This makes it possible, in time-sharing situations, ·for some groups to be accessible while the remaining bank-dependent groups are reserved for individual users. To make a memory group independent, set its bank-dependence jumper to ME group independent, set its bank-dependence jumper to me<br>(Memory Enable). To make it bank-dependent, set the jumper to BE (Bank Enable).

#### 1.5 SETTING THE BANK RESET JUMPER

If the Bank Reset jumper is set to B, all 16K of memory will be enabled each time the power is turned on or the system is reset. If the Reset jumper is set to A, the bankdependent memory groups will be enabled only when the board's bank has been selected. Bank-independent memory groups will be enabled with each reset no matter which position the Bank Reset jumper is set to.

#### 1.6 SETTING THE PHANTOM JUMPER

Setting the Phantom jumper to ON allows a device that generates a -PHANTOM signal to overlay portions of the 2116 memory. For example, CCS peripheral control boards generate Phantom signals when certain ROM locations are addressed; these locations contain code to drive the peripherals. If an identically-addressed location exists on the 2116 board, the Phantom signal will block the output from the 2116 of the contents of that location. This allows you to access the rest of the memory locations within the 4K block that contains the overlayed portion. Without Phantom capability the 2116 would not be able to locate a memory group in that block because the 2116 and the peripheral control board would both put data on the bus when a shared location was addressed.

Setting the Phantom jumper to OFF disables the -PHANTOM line.

1.7 SETTING THE WAIT JUMPER

The Wait jumper allows you to slow down your processor every time the board is addressed. This will be necessary if your processor allows less memory access time than your RAMs require.

If you have a 2116 with 200 nsec or 300 nsec RAMs, you should not need to enable the Wait feature for use with presently-available microprocessors. If you have the 450 nsec RAMs and a processor that operates at 4mHz you could, in theory at least, need to enable Wait. You should experiment, however; in most cases the 450 nsec RAMs will work successfully with a 4mHz processor without a Wait state.

Some z-80 CPU boards, including the CCS 2810, provide a jumper-selectable Wait feature. Enabling this feature may be preferable to enabling the 2116 Wait feature. The 2116 Wait causes a Wait state to occur in every memory cycle in which the board is addressed; the CCS CPU Wait feature causes a Wait state to occur during the M1 cycle only. Because memory access time in the M1 cycle is half a clock cycle shorter than in the other machine cycles, a Wait state in this cycle effectively increases the time allowed for memory response without unnecessarily slowing the processor in other memory cycles. If you have memory boards operating at different speeds you probably will want to enable the Wait features as necessary on the slower memories rather<br>than enable the processor Wait. This will allow you to enable the processor Wait. operate at maximum speed with the faster memories. To find out what is best for your system, check your CPU manual and, if you're not sure, experiment.

#### SETTING THE 2116 JUMPERS 1-5

#### *1.B* EXAMPLES OF JUMPER SELECTION

The first diagram shows jumper settings for a basic CCS system consisting of a 2810 Z-80 CPU, a 2422 disk controller, and the 2116. The bank port address must be 40h. The board is activated with bank 0 as well as on start-up and reset. Memory is located between 0 and 16K. Phantom and Wait are disabled.

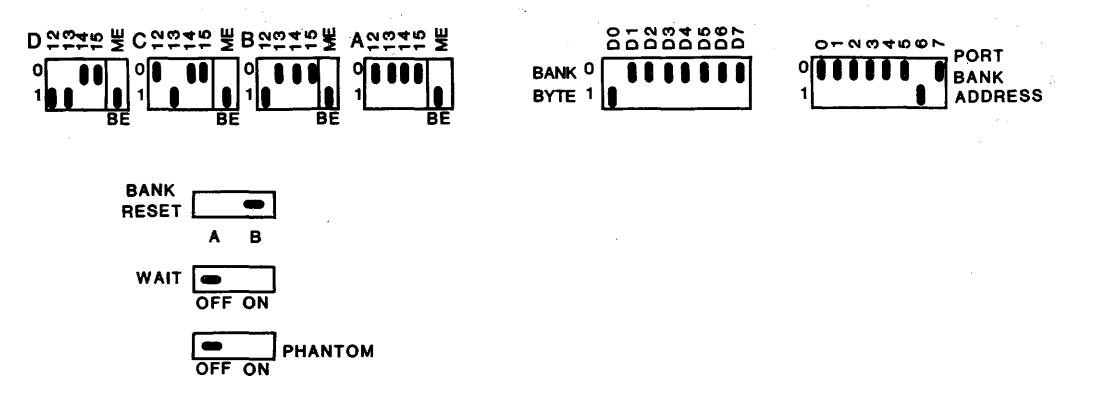

In the last diagram memory groups A and B are bank-independent and located in the last *BK* of memory. Groups C and D reside in bank 2 between 12K and 20K. The bank port address is 40h. Only groups A and B are enabled on start-up and reset. Phantom and Wait are enabled.

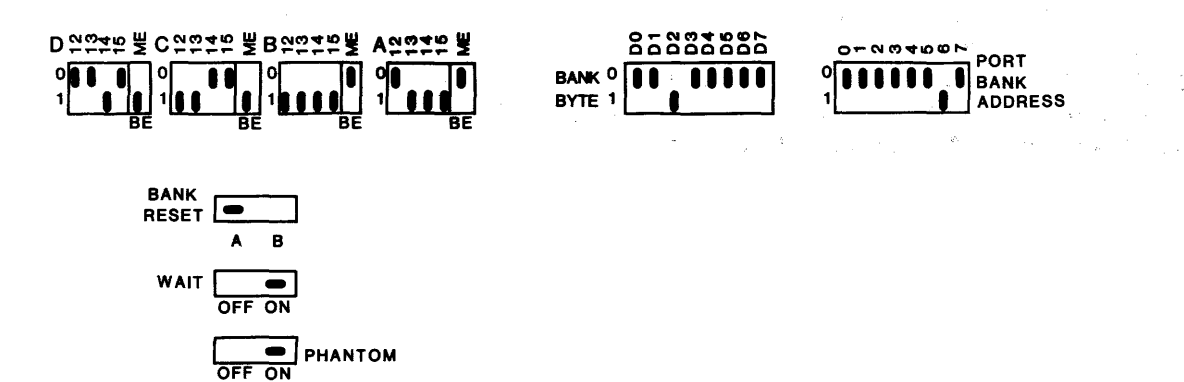

#### CHAPTER 2

#### TESTING AND TROUBLESHOOTING THE 2116

2.1 FRONT PANEL QUICK CHECKOUT

 $\sim$ 

(If your computer does not have a front panel, skip this section.)

Before powering on the computer, set the 2116 jumpers as follows:

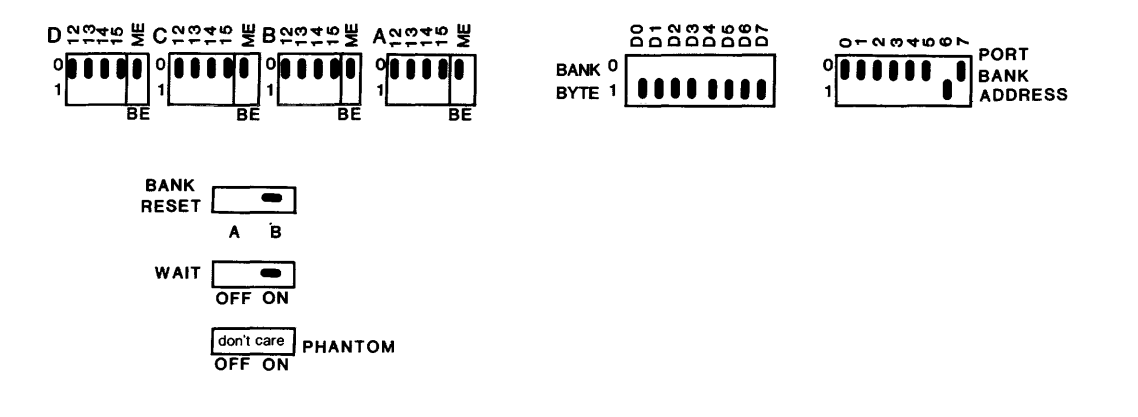

The priority feature will cause Group A to be selected. Set the Front Panel Adress Switches AO-A15 to the off position (OOOOH). Examine that address. Set the Data Switches D1-D7 to the off position and DO to the on position (01H). Deposit (write) into memory and compare the Data readout with the switch settings. Now switch DO to off and D1 to on, deposit into memory again, and compare the result with the switch settings. Continue the pattern of one Data Switch on and the rest off until all data bits have been checked. If any data does not match the switch settings,

isolate the malfunction with a logic probe or voltmeter before continuing.

After Group A has been checked, power down the computer and set the jumpers of groups B, C, and D to 1h.

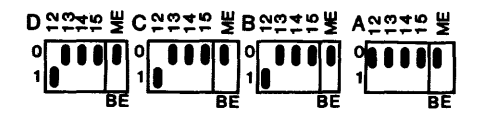

Group B will be selected. Examine 1000H (A12 on, the rest off), and deposit the same data bytes as was done with Group<br>A. Isolate and correct any malfunctions as they become Isolate and correct any malfunctions as they become apparent.

To check Group C, power down the computer and set the jumpers of groups C and D to 2h.

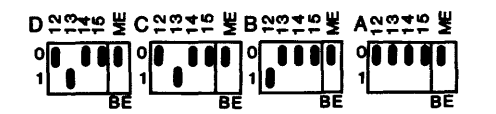

Examine 2000H (A13 on, the rest off), and test as with Groups A and B.

Finally, to test Group D, power down and set the jumpers of group D to 3h.

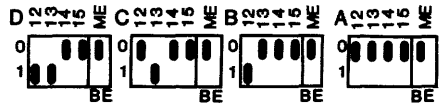

Examine 3000H (A12 and A13 on, the rest off), and test as before. When all malfunctions have been corrected, proceed to the next test.

#### 2.2 DIAGNOSTIC TEST OVERVIEW

These memory diagnostics run on 8080 or Z-80 systems and provide a practical test of the 2116 memory board. Two diagnostics are provided: a walking bit test and a burn-in<br>test. The routines have been written so that they do not The routines have been written so that they do not require RAM other than the system stack and the RAM under test. The routines may be executed from either RAM or ROM.

#### TESTING AND TROUBLESHOOTING 2-3

Diagnostics in general can be divided into three<br>es: fault detection, fault isolation, and fault classes: fault detection, fault isolation, correction. These routines perform the fault detection and provide sufficient data for fault isolation. After a fault is isolated, correction is a practical matter.

Errors are displayed on the console device when they are detected. Two formats are used. The first, used by the burn-in test and the first stage of the walking bit test, shows errors as follows:

#### xx yyyy zz

Each character is a hexadecimal digit; xx is the bad data, yyyy is the address where the bad data occurred, and zz is what the data should have been.

The second stage of the walking bit test logs errors as follows:

#### wwww xx yyyy zz

Again, each character is a hexadecimal digit; wwww is the address where the error was found, xx is the bad data, yyyy is the address where data was last written, and zz is the last written data.

These error displays provide enough information for the problem to be isolated.

#### 2.3 PREPARING DRIVER ROUTINES

Except for the system-unique input/output drivers, the memory test routines are capable of standing alone. drivers must be provided by the user. Three routines are needed:

CONIN: Console input. This routine reads one ASCII character from the console keyboard and sets the parity bit (bit 7) equal to O. The character is returned in the accumulator (A register).

CONOUT: Console output. This routine writes one ASCII character to the console display device. The character to be output is passed to CONOUT in the C register. If the console output device is sensitive to bit 7, then the user must set/reset bit 7 to what is needed in the CONOUT routine.

CONST: Console status. This routine reads the console input status. If data is not available, then the accumulator is set to 0 and the status flags must match. If data is pending, then a -1 (OFFH) should be returned in the accumulator (A register). The status flags must show at least a non-zero condition on the return.

After these routines have been prepared they must be loaded into memory. To allow the diagnostics to find them, three<br>jump instructions are located at the front of the jump instructions are located at the front of diagnostic: 0103H for CONIN, 0106H for CONOUT, and 0109H for The user should put the addresses of his I/O routines into these locations. See lines 51, 52, and 53 in the assembly listings.

#### 2.4 SETTING UP FOR. THE TEST

When you are ready to begin the test, set the jumpers as illustrated:

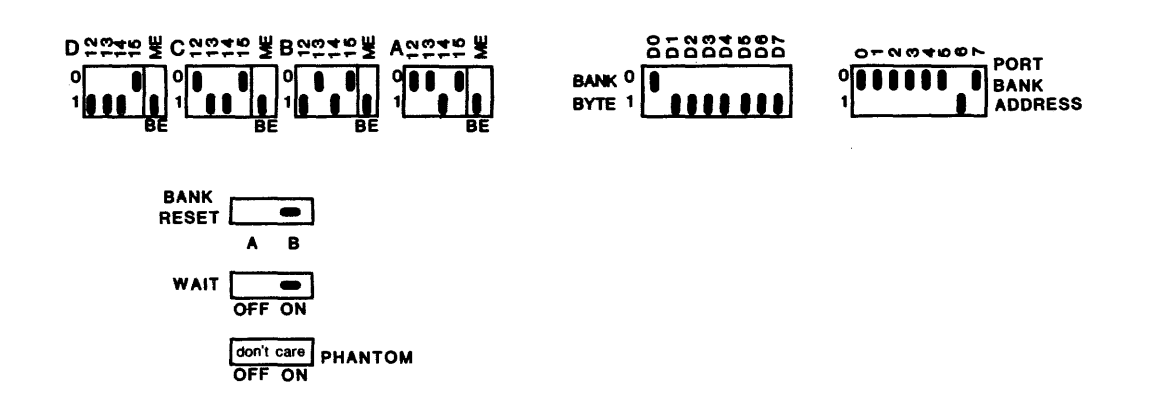

At this point you are ready to put the 2116 into the computer. Make sure that no other memory will respond to addresses in the range 4000H-OBFFFH.

#### 2.5 LOADING THE DIAGNOSTIC

No special precautions are necessary. Use your standard method to load the routines. Load the diagnostic into your system at location 0100H. The diagnostic· is small enough to fit into the first 1K of memory. It was assembled assuming a 16K block of memory would be available starting assuming a for block of memory would be available starting<br>at 0000H; if less memory is available, the only change as socon, in 1999 memory is attribute, one only enange currently initialized to 3F76H; a good alternate location would be 0100H.

#### 2.6 RUNNING THE DIAGNOSTIC

Transfer control of the computer to location 0100H. The computer will type out:

#### DIAGNOSTIC:

You can now select which diagnostic you want. Current options are "C" for continuous burn-in or "w" for walking bit test. Any other selection will cause ???? to be displayed, after which "DIAGNOSTIC:" will again be printed. For the initial test, type in W. The computer will respond:

#### DIAGNOSTIC: WALKING BIT TEST BLOCK SIZE:

Select a small block size initially. This way the read/write circuitry can be checked out without a flood of error printouts. A block size of 2 is suggested. To terminate entry, type in a space, a comma, or a carriage return. If you type in the wrong number, continue typing in until the last four digits are correct.

The computer will now ask for

BASE. ADDRESS:

Type in the desired base address. (Note: The base address must be a multiple of 1024 (0400H). For the board setup suggested, a base address of 4000H is indicated.) At this time the diagnostic will do its test. On completion it will type out

#### TEST DONE DIAGNOSTIC:

It is now ready for the next test. If errors were logged, see the troubleshooting section and correct the malfunction. Rerun the diagnostic until an error-free run is achieved.

Rerun the walking bit test with a block size of 1K (400H) and a base address of 4000H. Repeat the test, increasing the base address in 1K (4000H) increments, until base address 7COOH has been tested. This tests all memory chips.

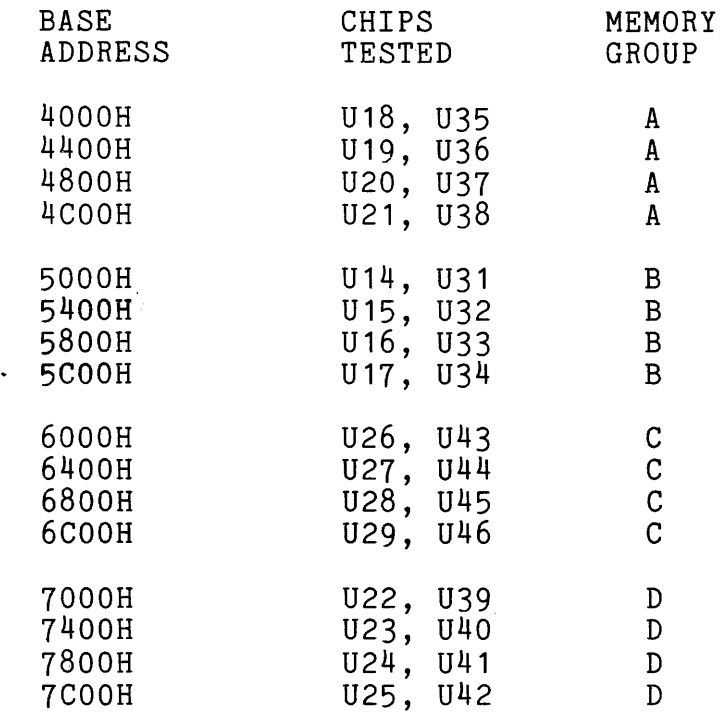

#### TABLE 2.1

If errors are logged, replace the appropriate chip(s). The above table narrows any error to two chips. If the bad above table narrows any error to two chips. If the bad<br>data is in the upper half of the byte, replace the data is in the upper half of the byte, replace lower-numbered chip (physically higher on the board). If the bad data is in the lower half of the byte, replace the higher-numbered chip. For example, the following error printout indicates chip 14 bad:

5C02 84 5C02 04

After a good run for all sixteen 1K increments, run the walking bit test with a block size of 16k (4000H).

At this point, invert the memory group address jumpers and run a 16K block starting at 8000H. This tests the group-select circuitry completely. The primary chips tested here are U2-U6.

المتحدث والمسترد

 $\sim 10^{11}$  and  $\sim 10^{11}$ 

When all walking bit tests run error-free, type in C for the continuous burn-in test. Specify a block size of 4000H and the appropriate base address *(BOOOH* if you follow the above procedure). Let it run for an hour or two to<br>shake out the weak links (infant mortality). To terminate shake out the weak links (infant mortality). To terminate<br>this test type in Control C. Errors, if any, will be this test type in Control C. printed out as they occur. The total number of errors will be printed out upon completion of the test.

#### 2.7 ERROR PRINTOUT INTERPRETATION

Errors may show up in many forms. The table on the next page matches typical symptoms with probable causes. The best way to isolate a problem (and correct it at the same time) is to pull out a suspect part and replace it with a part that you know to be good. Then rerun the diagnostic and see if the problem is still present.

If a problem persists after all suspect parts are replaced, set up a controlled test condition and troubleshoot the problem with a logic probe or a voltmeter, using the logic diagram to identify test points.

ERROR CONDITION

Bad data=OFFH, all groups

Random data or all o data, all groups

OFFH data, one group only

One address line hung (printout: good data, bad address)

One data line hung a) hung 0 (good address, bad data=O) grounded data line

b) hung 1 (good address, bad data=1)

Soft errors (random addresses and data, non-repeatable)

Hard memory errors

a) memory chip access time

a) open data line b) data line shorted

to +5V

PROBABLE CAUSE

a) bank select b) board select

bad write control

a) group A select b) group B select c) group C select d) group D select

address buffers

b) heat-sensitive parts

bad memory chip

U53-54, U51-58 U5, U6, U1, U9 U4, U6, U1, U9 U3, U6, U1, U10 U2, U6, U1, U10 U50 (AO,1,4,5)  $U51$   $(A2, 3, 6, 7, 12, 15)$ U52 (A8-11,13-14)

U53, U54, U55

SUSPECT PARTS

U49, U56, U59 U6, U56-59

U53, U54, U55 U53, U54, U55, memory chips

Try setting Wait jumper ON and rerunning tests. Treat as a hard error and replace suspect parts.

See TABLE 2.1 to identify chip.

TABLE 2.2

2-8

#### 2.8 SAMPLE MEMORY DIAGNOSTIC RUN

DIAGNOSTIC: WALKING BIT TEST Typed in W<br>BLOCK SIZE: 30 Block may 1 Block may be any size BASE ADDRESS: 300<br>BAD BASE ADDRESS: BAD BASE ADDRESS: Base address must be multiple BASE ADDRESS: 400 0f 1K (400H) TEST DONE DIAGNOSTIC: WALKING BIT TEST New test BLOCK SIZE: 400<br>BASE ADDRESS: 400 Equal block size, base address TEST DONE DIAGNOSTIC: WALKING BIT TEST Larger block size test BASE ADDRESS: 400 TEST DONE DIAGNOSTIC: WALKING BIT TEST BLOCK SIZE: 1800 BASE ADDRESS: 400 TEST DONE DIAGNOSTIC: ???? Typed in 1 DIAGNOSTIC: WALKING BIT TEST BLOCK SIZE: 579 Odd block size BASE ADDRESS: 400 TEST DONE DIAGNOSTIC: CONTINUOUS BURNIN Typed in C<br>BLOCK SIZE: 3765 No paramet. No parameter restrictions BASE ADDRESS: 3D3 00 ERRORS Up to OFFh (255d) errors shown TEST DONE DIAGNOSTIC: CONTINUOUS BURNIN BLOCK SIZE: 3ABC BASE ADDRESS: 3EF 00 ERRORS TEST DONE DIAGNOSTIC:

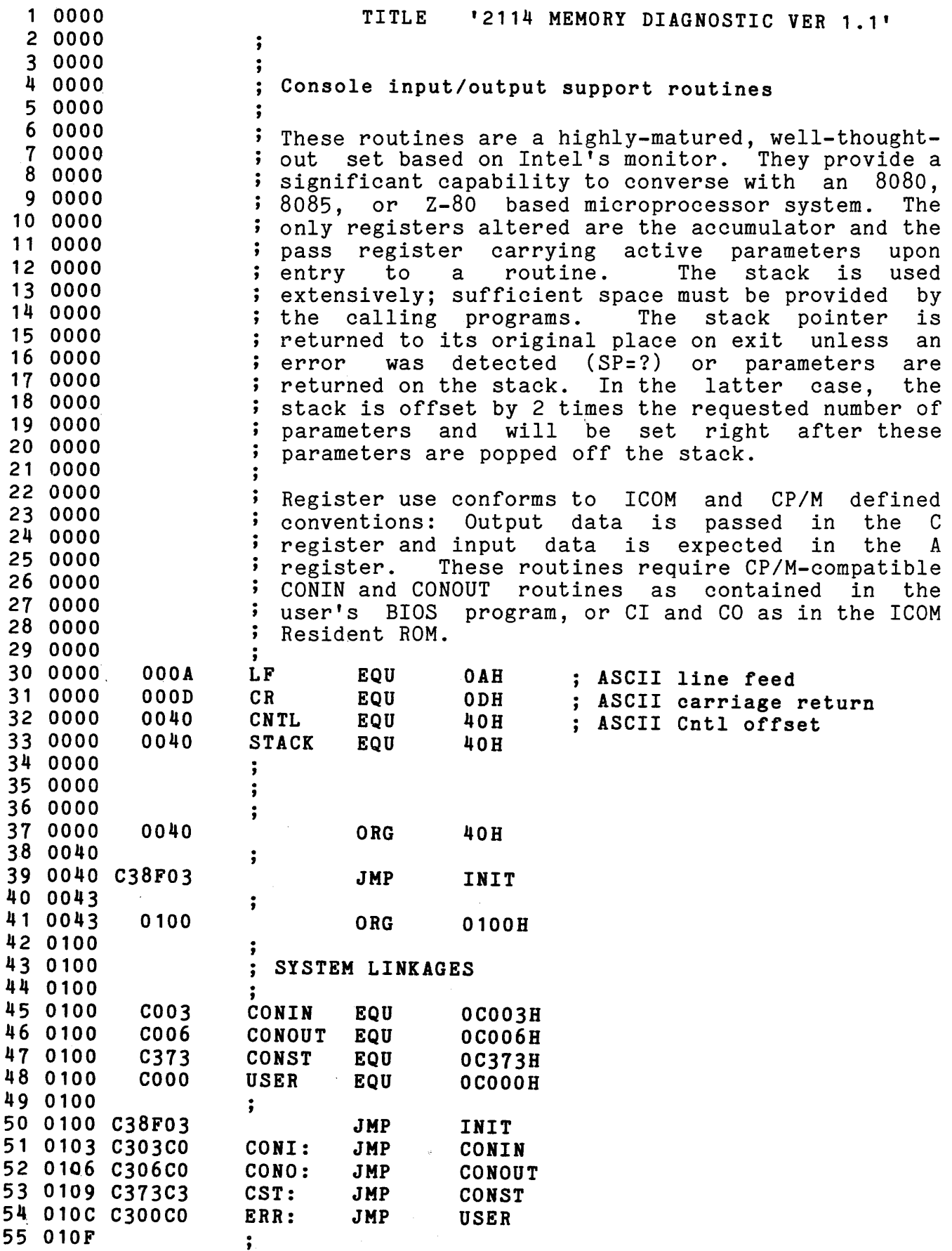

. The constraints in the contract of the  $\mathcal{O}(\mathcal{O}_\mathcal{O})$  ,  $\mathcal{O}(\mathcal{O}_\mathcal{O})$ 

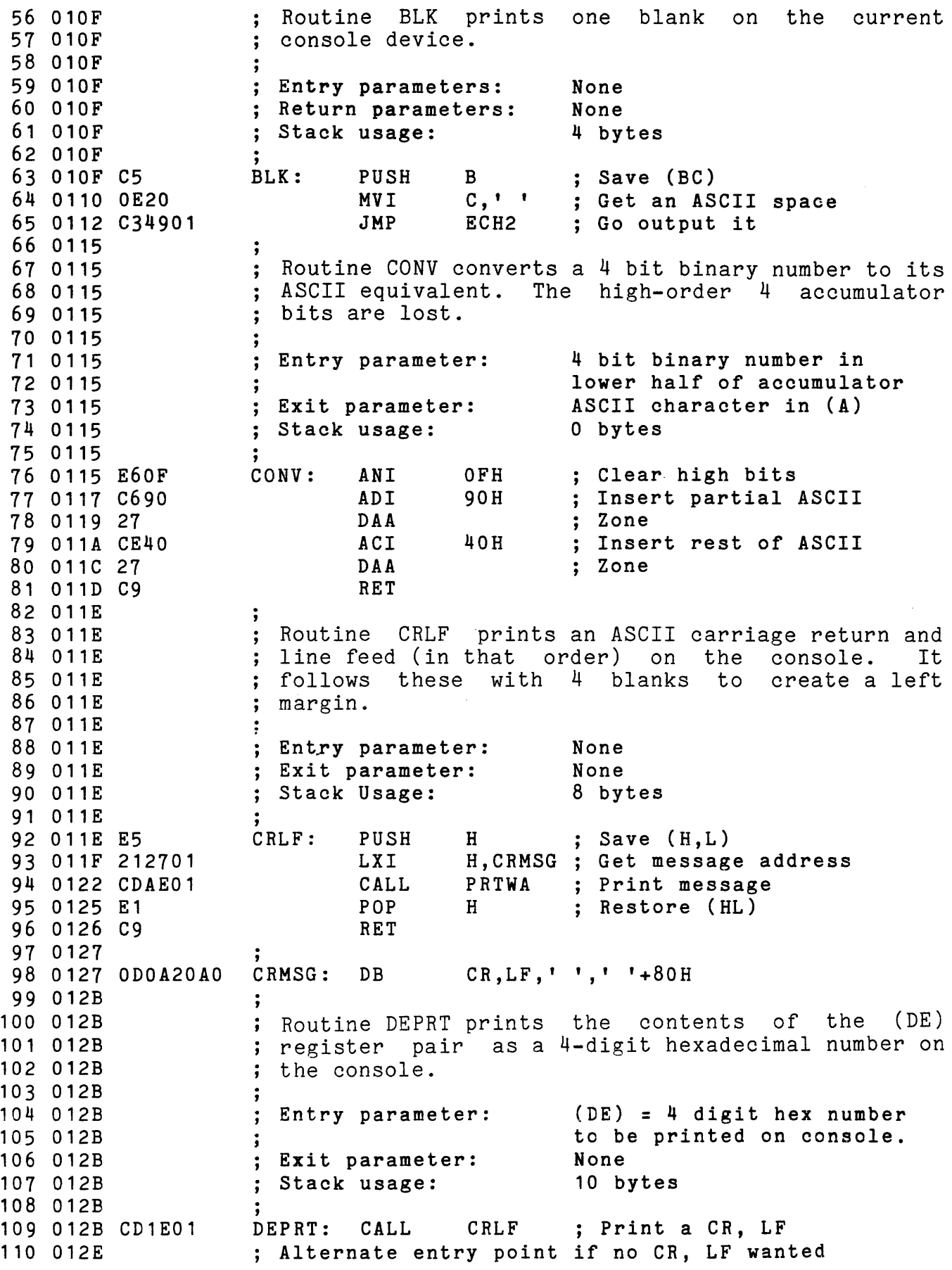

111 012E 7A DEPRA: MOV A, D; Get high order byte<br>CALL HEX2 : Print 2 numbers CALL HEX2 ; Print 2 numbers<br>MOV A,E : Get low order b 112 012F CD3301 113 0132 7B ; Get low order byte 114 0133 Alternate entry point to print (A) as two hex 115 0133 ; digits<br>HEX2: PUSH 116 0133 F5 PUSH PSW ; Save low order byte<br>RRC sentility to the border in the same of the border in the particle states of the same of the same of the sa 117 0134 OF RRC **Fight State State Search STARC** RRC State State State State State State State State State State State State State State State State State State State State State State State State State State State State State State S 118 0135 OF ; to lower half of  $(A)$ 119 0136 OF RRC 120 0137 OF RRC 121 0138 CD3C01 CALL HEX1 ; Print the nibble<br>POP PSW : Get low nibble b 122 013B F1 ; Get low nibble back 123 013C Alternate entry point to print low order nibble 124 013C ; on console<br>HEX1: CALL 125 013C CD1501 CALL CONV ; Convert to ASCII<br>JMP ECH1 : Go print it 126 013F C34501 : Go print it 127 0142  $\ddot{\cdot}$ ; Routine ECHO reads one character from the calling 128 0142 129 0142 ; routine and then echoes it back. It is assumed 130 0142 ; that the console is in a full duplex mode. 131 0142  $\ddot{\cdot}$ 132 0142 Entry parameter: None 133 0142 Exit parameter: (A) = Character read from the console keyboard 134 0142 ;<br>; Stack usage: 135 0142 4 bytes 136 0142 ; .<br>ECHO: CALL CONI ; Read a character 137 0142 CD0301 ; Alternate entry point to print (A) 138 0145 139 0145 C5 ECH1: PUSH B ; Save (BC) 140 0146 E67F ANI 7FH ; Strip off parity bit 141 0148 4F HOV C,A ; Put character into (C) ; Alternate entry point for BLK routine 142 0149 ECH2: CALL CONO ; Output it 143 0149 CD0601 144 014C Cl POP B ; Restore (BC) 145 014D C9 RET 146 014E  $\ddot{\cdot}$ 147 014E ; Routine HLPRT prints the contents of the (HL) 148 014E ; register as 4 hexadecimal digits on the console. 149 014E ;<br>; Entry parameter: 150 014E  $(HL) = 4$  hex digit number 151 014E to be printed  $\cdot$ 152 014E Exit parameter: None 153 014E ; Stack usage: 10 bytes , Stack usage.<br>;<br>HLPRT: CALL CRLF 154 014E 155 014E CD1E01 ; Print a (CR,LF) ; Alternate entry point if no CR,LF wanted 156 0151 157 0151 EB 157 0151 EB<br>158 0152 CD2E01 HLPRA: XCHG ; Swap (HL), (DE) CALL DEPRA ; Go print (DE) 159 0155 EB XCHG Unswap (HL), (DE) 160 0156 C9 RET  $16$ <sup>1</sup>  $[0157]$  $\ddot{\cdot}$ Routine PCHK reads a character from the console 162 '0157 noutine ronk reads a character from the console<br>and checks whether it is a valid delimiter (space, 163 0157 and checks wheener is is a varia acrimited (space,<br>comma, or carriage return). If so, a zero is 164 0157 returned in the status flags. If the character is 165 0157

166 0157 ; a carriage return, the carry bit is set also. If<br>iit is not a delimiter, a non-zero, no-carry ; it is not a delimiter, a non-zero, 167 0157 168 0157 indication is required. 169 0157 170 0157 Entry parameters: None 171 0157 Exit Parameters: See description above. 172 0157 ; Stack usage: 6 bytes 173 0157 174 0157 CD4201 PCHK: CALL ECHO ;Read a character ; Alternate entry point if CHAR already in (A) 175 015A PCH2: CPI , , Check for a blank 176 015A FE20 177 015C C8 RZ , ; Return if (SO)<br>,,', ; Check for a co 178 015D FE2C CPI Check for a comma ; Return if (SO) 179 015F C8 RZ 180 0160 FEOD CPI 'M'-CNTL Check for a CAR RET 181 0162 182 0162 37 STC ; Set the carry flag 183 0163 C8 RZ ; Return if CAR RET 184 0164 3F CMC ; Reset the carry flag 185 0165 C9 RET 186 0166 187 0166 Routine PRM reads characters from the console and  $\ddot{\cdot}$ 188 0166 pushes them onto the stack. Multiple parameters may be read: values are delimited by a space or 189 0166  $\ddot{\bullet}$ 190 0166 comma. If a carriage return is entered, PRM stops<br>reading values and returns to the caller. Only  $\ddot{\cdot}$ 191 0166 reading values and returns to the caller.<br>the last  $\frac{1}{4}$  characters of a string are say  $\ddot{\phantom{1}}$ characters of a string are saved; to 192 0166 correct an error, type until the last four<br>characters are correct. The caller may retrieve 193 0166 characters are correct. The caller may retrieve 194 0166 the values by popping them from the stack, 195 0166 last-entered character first. 196 0166 197 0166 - , 198 0166  $\ddot{,}$ Entry parameter: (C) = number of expected 199 0166 parameters 200 0166 Exit parameters: (C) Parameters on stack: 201 0166 If a bad value was entered,  $\ddot{\cdot}$ 202 0166 '????' is printed and 203 0166 control transferred to a 204 0166 user provided error handler. 205 0166 The stack pointer value is indeterminate and needs 206 0166 207 0166 to be reset  $4 + 2 = (C)$  bytes 208 0166 Stack usage: 209 0166  $\cdot$ 210 0166 Alternate entry point if only one parameter is  $\ddot{\cdot}$ 211 0166 desired. PARM1: MVI C, 1 212 0166 OEOl 213 0168 ; Normal entry point ; Set  $(HL) = 0$ 214 0168 210000 PRM: LXI H, 0 215 016B CD4201 PRA: CALL ECHO Get a character PRB: MOV Save input character 216 016E 47 B,A Check it and CVB 217 016F CD9901 CALL NIBBL 218 0172 DA7E01 PRC JC Not hex, see if delim 219 0175 29 DAD H ; Multiply (HL) by 16 220 0176 29 DAD H

 $\bar{z}$ 

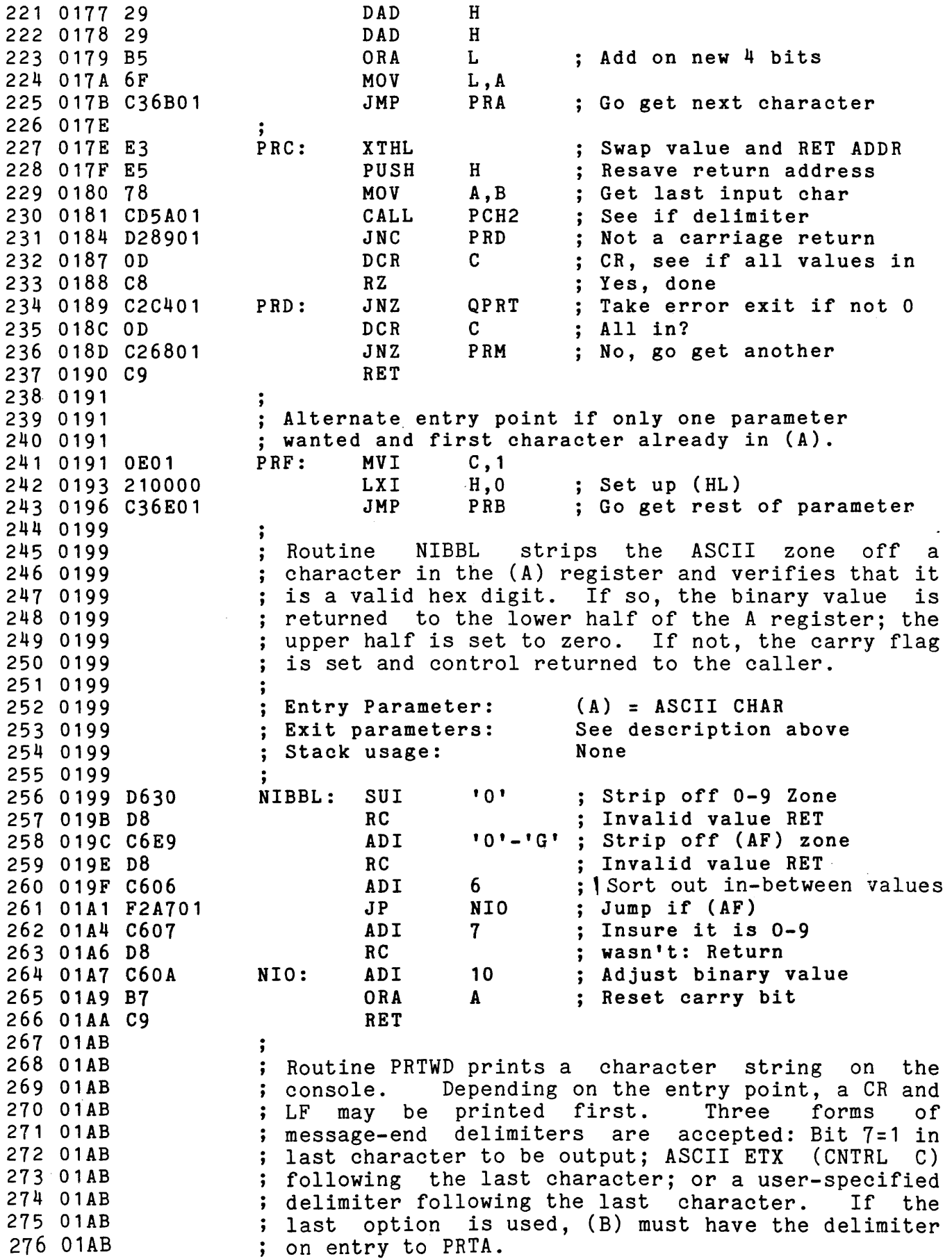

 $\sim$  0.000 km s  $\sim$  0.000 km s  $^{-1}$  and  $^{-1}$ 

المراجع والمتحدث والمستحقق

 $\mathcal{L}_{\mathcal{A}}$  and  $\mathcal{L}_{\mathcal{A}}$  are the set of the set of the set of the set of the  $\mathcal{A}$ 

 $\mathcal{A}^{\text{max}}_{\text{max}}$ 

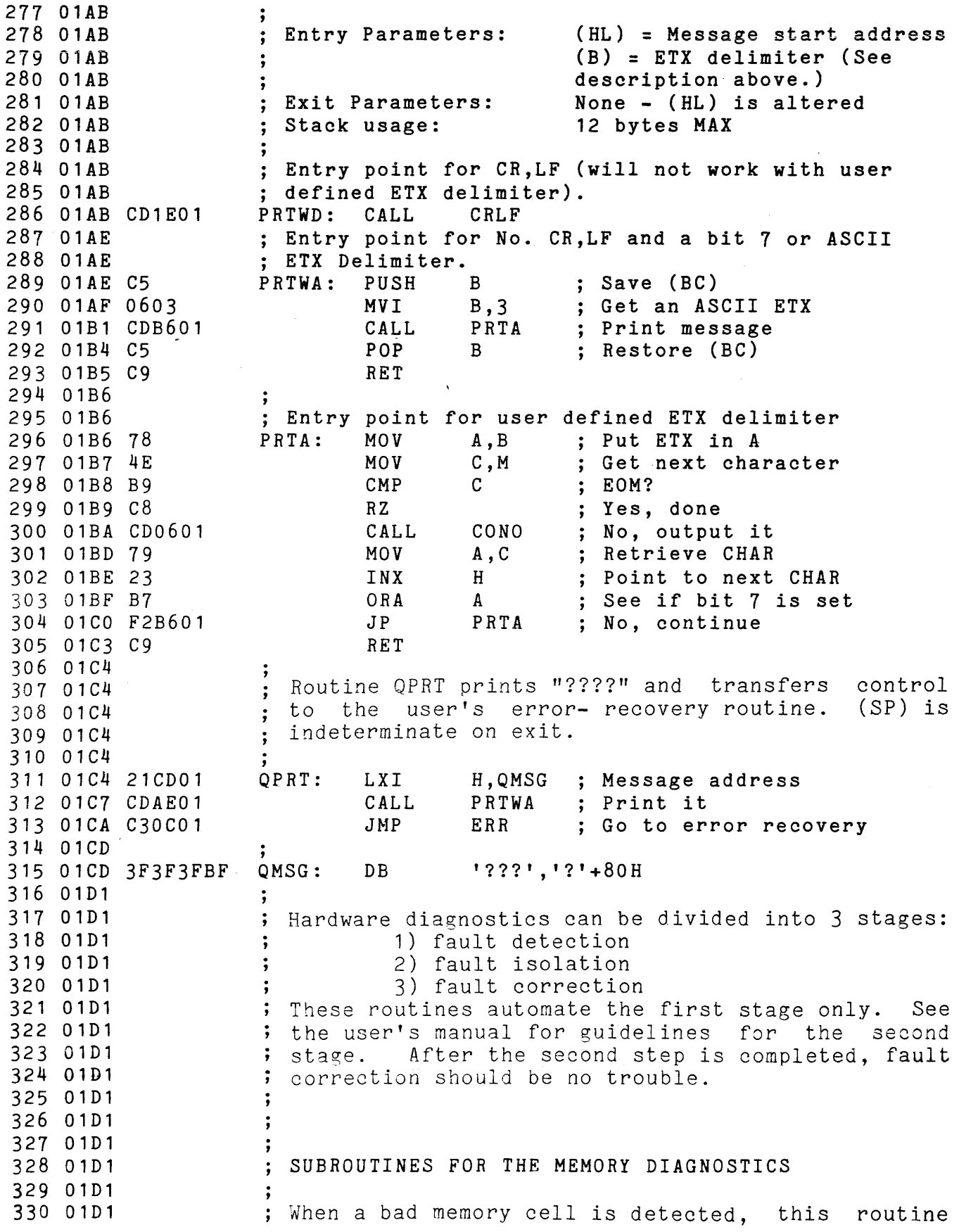

 $\sim$ 

; is called to print the bad address, bad data, test 331 01D1 332 01D1 address, and test data (in that order). With this 333 01D1 error log, the fault isolation process can be conducted. 334 01Dl , conducted.<br>;<br>ADPRT: CALL DEPRT 335 01D1 336 01D1 CD2B01 CALL DEPRT ; Print bad add<br>CALL BLK ; Print a blank ; Print bad address 337 01D4 CDOF01 BLK 338 01D7 78 MOV A,B Get a bad data 339 01D8 C3E001 JMP ADPRB 340 01DB  $\ddot{\phantom{1}}$ Alternate entry point when bad address is 341 01DB 342 01DB ; meaningless 343 01DB F5 ADPRA: PUSH PSW 344 01DC CD1E01 CALL CRLF ; Do a (CR, LF) 345 01DF F1 POP PSW 346 01EO CD3301 ADPRB: CALL HEX2 ; Print bad data 347 01E3 CDOF01 CALL BLK 348 01E6 CDOFOl CALL BLK 349 01E9 CD5l01 CALL HLPRA ; Print test address<br>CALL BLK 350 01EC CDOF01 CALL 351 01EF 79 MOV A,C ; Get test data<br>JMP HEX2 : Print it 352 01FO C33301 HEX2 ; Print it 353 01F3  $\cdot$ ; Routine BREAK tests the console status to see if a 354 01F3 355 01F3 character has been typed in. If so, it checks to ; see if it is an ASCII ETX (CNTRL C). If so, it 356 01F3 357 01F3 ; types an "ABORT" message and returns control to 358 01F3 ; the calling routine. , the calling<br>;<br>BREAK: CALL 359 01F3 360 01F3 CD0901 CST Character waiting? 361 01F6 C8 RZ No, return 362 01F7 CD0301 CALL CONI ; Yes, get it<br>'C'-CNTL 363 01FA FE03 CPI 364 01FC See if Cntl C 365 01FC CO RNZ ; No, return 366 01FD 210702 LXI H, ABMSG ; Print out the<br>CALL PRTWD : 'ABORT' messal 367 0200 CDABOl ; 'ABORT' message 368 0203 313EOO LXI SP, STACK-2 369 0206 ; Reset the stack 370 0206 C9 RET ; Return to exec 371 0207 372 0207 4l424F52 ABMSG:DB 'ABOR','T'+80H 020B D4 373 020C - 51 374 020C Routine PARM reads in the desired test block size 375 020C and block base address. Both parameters are  $\ddot{\phantom{a}}$ pushed onte the stack. 376 020C ,<br>;<br>.. 377 020C 378 020e CDAE01 PARM: CALL PRTWA Print caller's name H,BZHSG Print BLOCK SIZE message 379 020F 212402 LXI 380 0212 CDAB01 CALL PRTWD 381 0215 CD6601 CALL PARM1 ; Get block size 382 0218 E1 POP H ; Retrieve it 3&3 0219 E3 XTHL 384 021A E5 PUSH Save return address H

 $2 - 16$ 

H,BAMSG ; Print BASE ADDRESS 385 021B 213002 PARMA: LXI 386 021E CDAB01 CALL PRTWD ; message<br>PARM1 : Get it ; Get it and return 387 0221 C36601 JMP 388 0224 ; 'BLOCK SIZE:',' '+80H 389 0224 424C4F43 BZMSG: DB 0228 4B205349 022C 5A453AAO 390 0230 42415345 BAMSG: DB 'BASE' , ADDRESS:',' '+80H 391 0234 20414444 ADMSG: DB 0238 52455353 023C 3AAO 392 023E - 7 ; Routine MADT performs a "Walking Bit" test on both 393 023E the data and address lines of a 2114 pair at the 394 023E same time. First, it zeros all cells in the 395 023E block, then ensures that they are all specified 396 023E zero. It tests each 1K section separately. 397 023E Detected errors are logged on the console as they 398 023E ; occur. 399 023E 400 023E 401 023E ; The base address, when asked for, must be on a 1K 402 023E boundary or it will be rejected and another 403 023E ; address asked for. 404 023E ; The operator can abort the test at any time by<br>; typing ETX (CNTRL C) should too many errors be 405 023E 406 023E ; detected. Allowing the test to complete will 407 023E 408 023E ensure adequate data for thorough fault isolation. 409 023E  $\ddot{\phantom{1}}$ Without errors, this diagnostic tests a 1K cell in 410 023E ; approximately 2 seconds. 411 023E 412 023E H,WBMSG Sign on 413 023E 217F02 MADT: LXI PARM ; Get parameters 414 0241 CDOC02 CALL 415 0244 E1 ; Retrieve BASE ADDRESS MADTA: POP H 416 0245 D1 POP D ; Retrieve BLOCK SIZE 417 0246 7C MOV ; Test for 1K boundary A,H 418 0247 E603 ANI 3 419 0249 B5 ORA L 420 024A CA6002 JZ MADTB OK, jump ; Save block size 421 024D D5 PUSH D<sub>D</sub> H,BEMSG Reject base address 422 024E 217B02 LXI 423 0251 CDAB01 CALL PRTWD 424 0254 213002 LXI H,BAMSG 425 0257 CDAE01 CALL PRTWA PARMA ; Ask for another 426 025A CD1B02 CALL ranna ; ask for anothe<br>MADTA ; Test it again 427 025D C34402 . , JMP 428 0260 429 0260 CD9902 MADTB: CALL ZTBK ; Zero the block 430 0263 D5 ; Save block size MADTC: PUSH D ; Set 1K sections 431 0264 3E04 MVI . A, 4 432 0266 BA D<sub>a</sub> See if < 1K CMP MADTD Yes, test it 433 0267 F26B02 JP D, A ; No, set to 1K 434 026A 57 MOV D, n , no, set<br>WLKAD ; Test it 435 026B CDBB02 HADTD: CALL

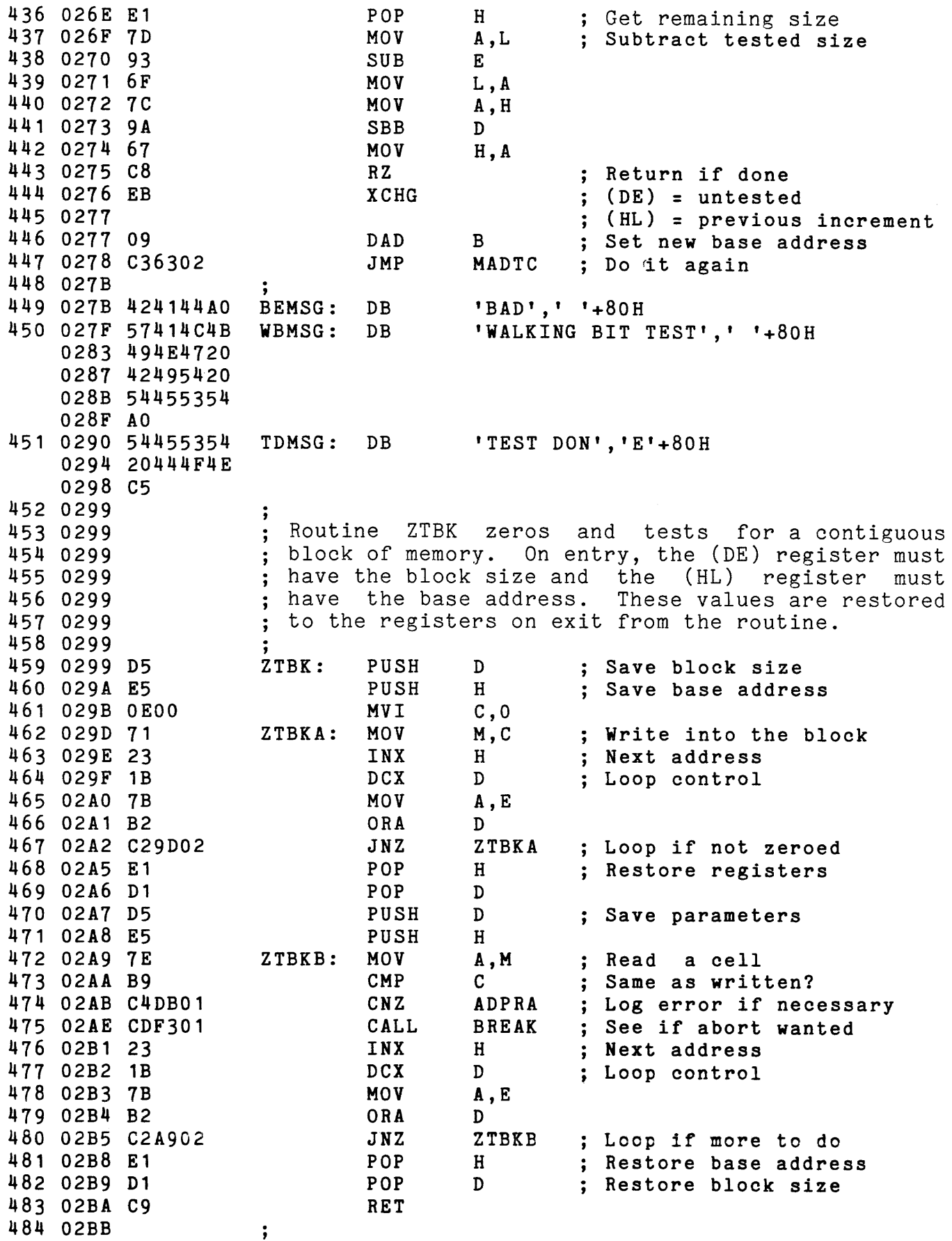

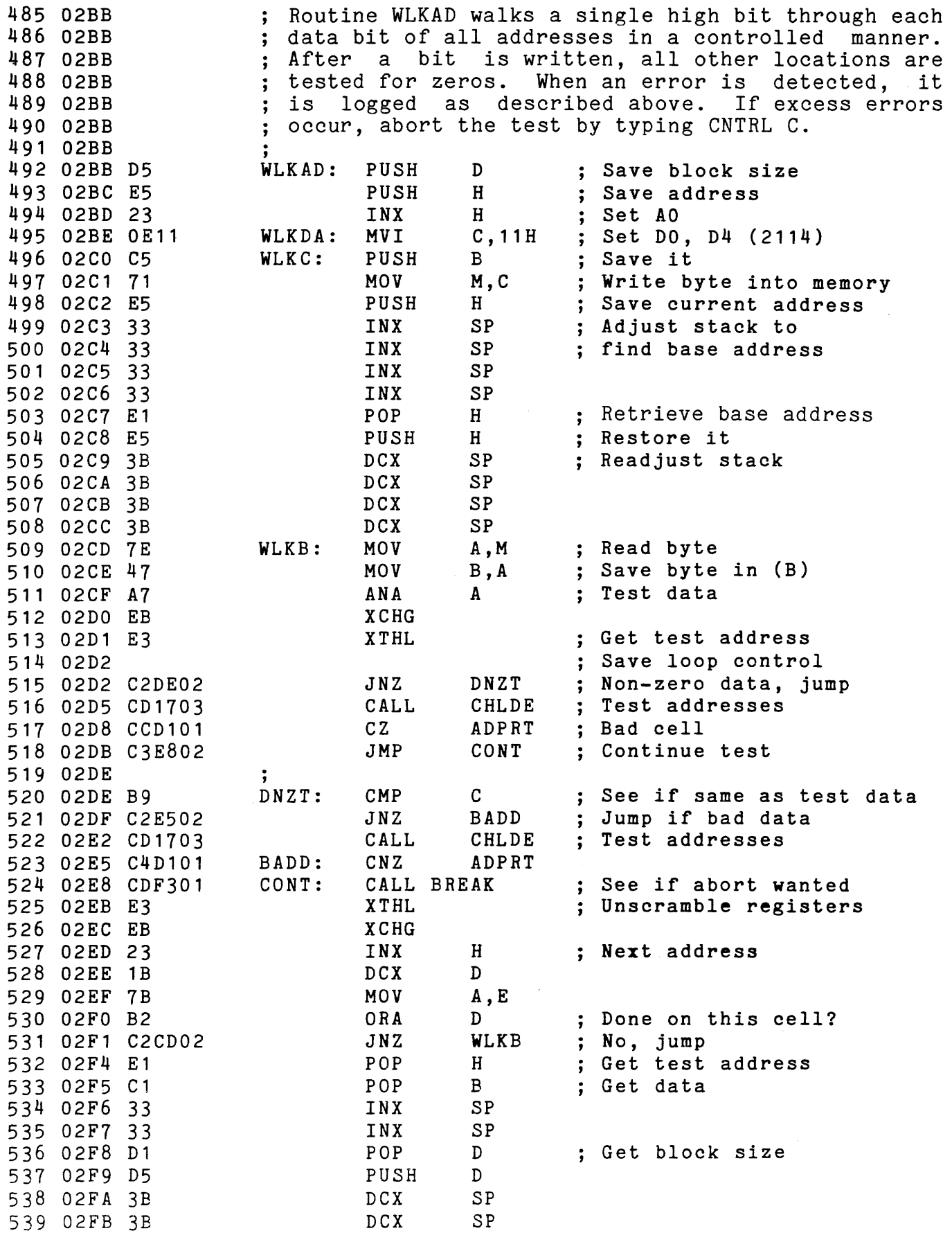

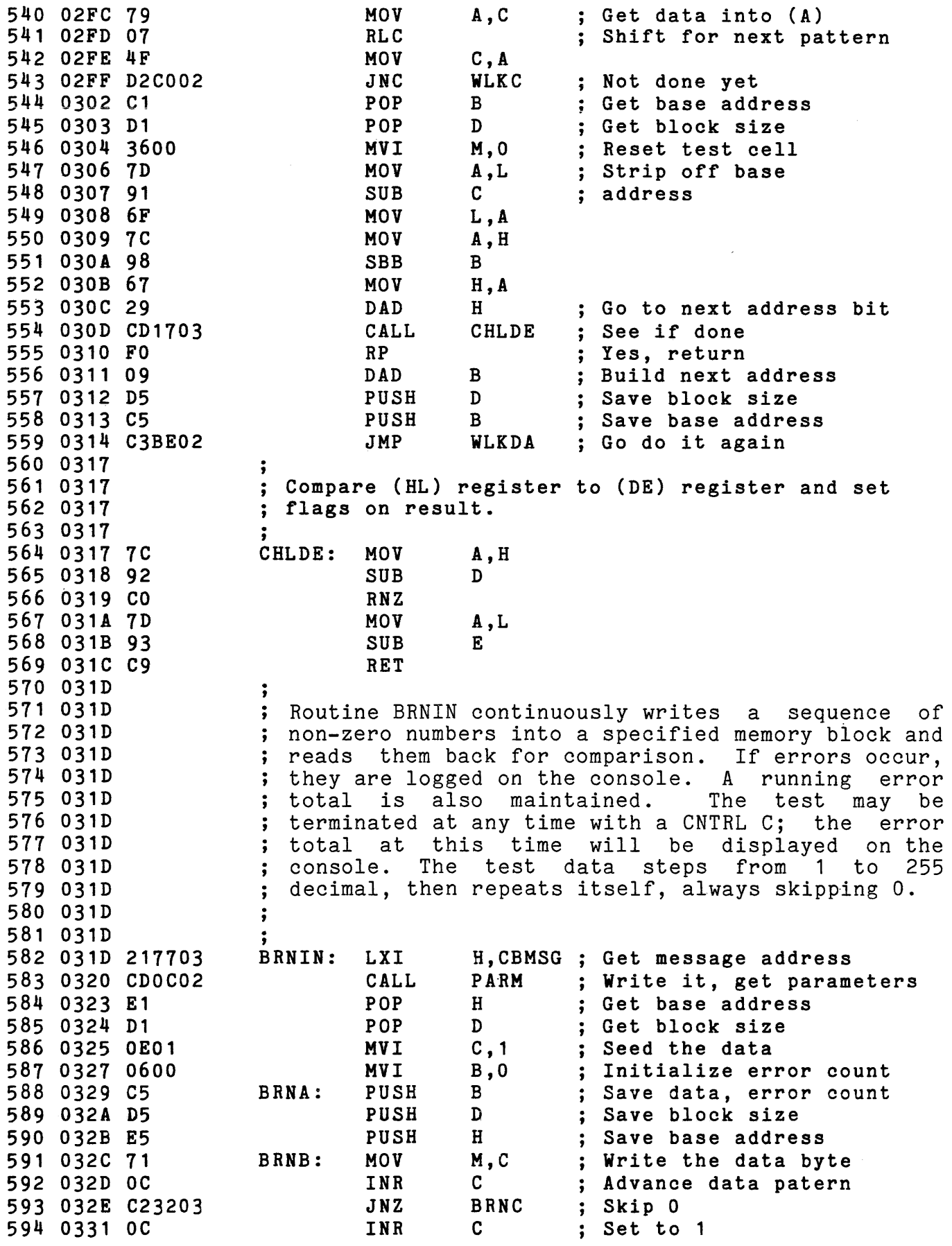

 $\label{eq:1} \left\langle \left( \hat{a}^{\dagger} \hat{a} \hat{a}^{\dagger} \right) \right\rangle = \left\langle \hat{a}^{\dagger} \hat{a} \hat{a}^{\dagger} \hat{a} \hat{a}^{\dagger} \hat{a} \hat{a}^{\dagger} \hat{a}^{\dagger} \hat{a}^{\dagger} \hat{a}^{\dagger} \hat{a}^{\dagger} \hat{a}^{\dagger} \hat{a}^{\dagger} \hat{a}^{\dagger} \hat{a}^{\dagger} \hat{a}^{\dagger} \hat{a}^{\dagger} \hat{a}^{\dagger} \hat{a$ 

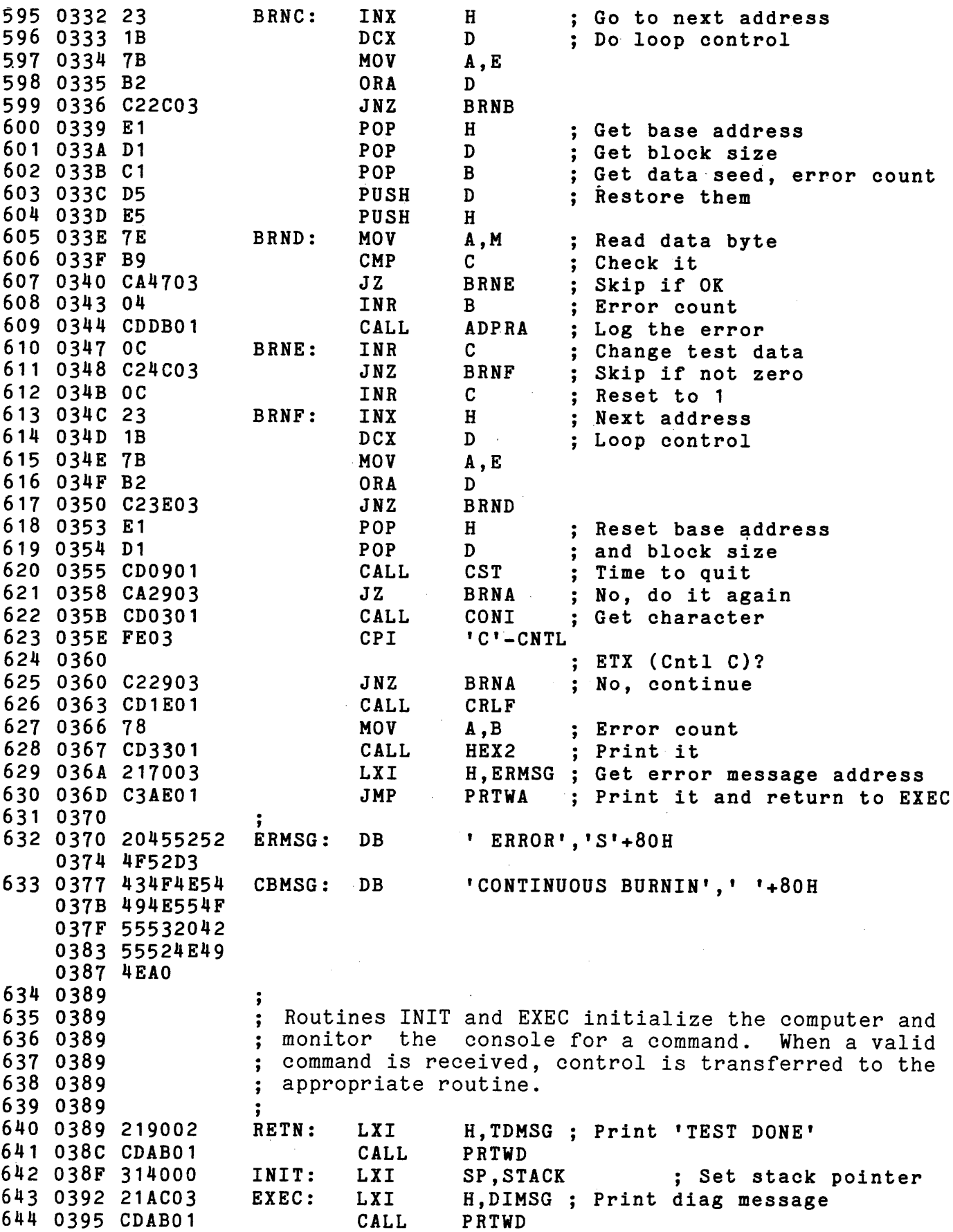

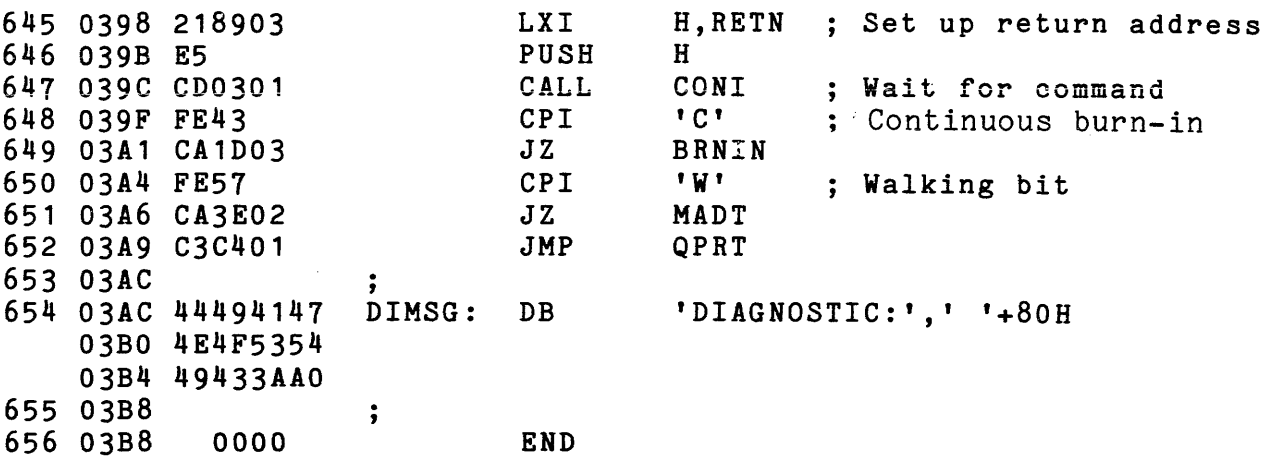

 $\sim$   $\sim$ 

 $\mathcal{L}^{\text{max}}_{\text{max}}$ 

TOTAL ERRORS=OO

 $\sim 10$ 

#### CHAPTER 3

#### THEORY OF OPERATION

This chapter is intended for those users who want a more thorough understanding of the 2116 operation than they need to make the 2116 function in their systems. Used in conjunction with the logic diagram in Chapter 4, it should provide a sound understanding of the design and features of the board. Additional information, if desired, can be obtained from data sheets for the individual chips.

#### 3.1 MEMORY

The 2116 uses 2114-type RAMs, which are fully static (i.e., they require no clock or refresh signals) and provide 4096 bits of storage organized 1024 x 4. Each RAM thus requires ten address inputs and four bi-directional data lines. A Chip Select input (-CS) provides for the<br>selection of individual chips in a memory array. To of individual chips in a memory array. prevent erroneous data from getting into the chip a *R/W*  input inhibits the data input buffer when high. can be written to a memory chip only when both -CS and *R/W*  are low. The 2116 controls -CS through the address decoders; *R/W* goes low when either -pWR or MWRITE is active.

#### 3.2 MEMORY ADDRESSING

Addressing a specific memory location on the 2116 involves addressing a location on each chip while enabling only one two-chip column. Address lines AO-A15 enter the board and are inverted, AO-A9 addressing one location on each chip through a common address bus. Chip selection is handled by a pair of 3-to-8 decoders. Each decoder selects one of eight columns, depending on the conditions of inputs A, B, and C. Inputs G1, G2A, and G2B determine whether a decoder will be enabled, G2A and G2B low and G1 high enabling a decoder.

Decoder enabling is controlled by the Address Select circuitry. Address bits A12-A15 are compared with the user-selected four-bit addresses of each of the four memory groups. -A12 through -A15 are parallelled into four quad open collector exclusive-OR gates. Each gate compares -A12, -A13, -A14, or -A15 with the corresponding bit of the memory group address. The output of each exclusive-OR gate in a memory group must be high for the memory group to be selected; one low output will pull the open collector output from that group low. All of the memory groups are ORed and the output is NANDed with the MEM line (high when sINTA, sinc cappas is kninged with she had the capacity when sining,<br>sINP, and sOUT are all low) to form the -SEL line. -SEL is the G2A input of the U10 and the G2B input of the U9. Thus if no memory group on the board is addressed, both chips are disabled by -SEL high.

If -SEL is low, the ORed outputs of groups A and B and<br>s C and D determine which decoder is enabled. U9's G2A groups C and D determine which decoder is enabled. is permanently pulled low. If the ORed output of groups A and B is high U9 is enabled through G1 and U10 is disabled through G2B. If the ORed output of groups A and B is low and the ORed output of groups C and D (U10's G1 input) is high, U10 is enabled and U9 is disabled.

Chip selection within the enabled decoder is determined by inputs A, B, and C. U9's C input is tied to the output of group A's memory-address-comparison circuitry; if group A ,is addressed, C is high, and one of the columns enabled by decoder outputs 4-7 will be selected. In the same way group C's memory-address-comparison circuitry determines which group U10 will select. Address lines A10 and A11 are the A and B inputs of the decoders, determining which of the four columns in a group will be selected.

The 2116 decoding scheme provides full prioritizing of the memory groups. If either or both of groups A and B are the memory groups. If either or both of groups A and B are<br>addressed, U9 is enabled and U10 is disabled; whether group<br>C or D is addressed is irrelevant. Group selection by the or D is addressed is irrelevant. Group selection by the decoders is determined by whether or not group A or C has been addressed, groups Band D being irrelevant. Thus group A has the highest priority, followed in order by groups B, C, and D. If two or more memory groups are given identical addresses, only the highest priority group will be selected when that address is received. The other groups will

effectively be buried; they will be unaddressable and will occupy no memory space.

#### 3.3 BANK SELECTION

The CCS 2116 is bank-selectable by bank port address and bank byte. Thus it is fully compatible with Cromemco, Alpha Micro, and other bank port systems. IT IS NOT COMPA-TIBLE WITH ADDRESS-SELECT SYSTEMS SUCH AS IMSAI.

You assign the 2116 to a bank by jumper-setting the bank port address and the bank byte. To enable a bank during operation, the processor must address the bank port through the low order byte on the address bus and put the bank byte on the data bus. When the processor is in an *1/0* cycle (sOUT or sINP high), the 2116 \_ compares the low-order byte on the address bus with the user-selected bank port address. If the two match, the 2116 compares the bank byte on the data bus with the user-selected bank byte. The bank-dependent memory groups are enabled or disabled according to whether or not the two bytes designate the same bank.

The 2116 compares -AO through -A7 with the jumper-set bank port address using an open collector set of exclusive-OR gates. A pull-up resistor holds the output high unless a wrong address pulls the output low. The bank-address-comparison line is ANDed with the *1/0* line, and the resulting output is NANDed with inverted -pWR to form the Pesulting output is NANDED With Inverted -pwn to form<br>the BANK CLK line. This line clocks a D-type the BANK CLK line. This line<br>positive-edge-triggered flip-flop.

The bank address and *1/0* lines go high first. As long as -pWR is inactive (high, inverted low) the BANK CLK line is low. When -pWR goes active (low, inverted high) the BANK CLK line goes high, clocking the flip-flop. In the meantime the bank byte is written onto the data bus. A high signal on any of the data lines indicates that the corresponding bank is being selected (data lines DOO-7 corresponding to<br>banks 0-7). The bank byte signals are inverted for The bank byte signals are inverted for comparison with the user-selected bank byte. Jumper-selecting a bank connects the corresponding data line to the BANK DATA line; a low signal on that line pulls BANK DATA low. Other jumpers may also be connected and more than one bit of the bank byte on the data bus can be high; the open-collector output will be pulled low whenever a high-inverted-Iow data line is jumper-connected.

When the flip-flop is clocked by -pWR going low the condition of BANK DATA, the flip-flop's D input, determines the outputs Q and  $-Q$ . Q takes the value of D and  $-Q$  is D's complement. A low on the BANK DATA line resets Q to low, lighting the Bank Select LED. A high on the BANK DATA line sets Q, and therefore -BANK ENABLE, to high. -BANK ENABLE high is inverted to disable the memory groups that are jumper-set bank-dependent (see BANK-INDEPENDENCE below).

The processor can determine whether a bank has been<br>ted by reading DIO at the bank port address. When selected by reading DIO at the bank port address. pDBIN is active and the bank port has been addressed, the BANK READ ENABLE line is high. This line is NANDed with -Q, which is high when the 2116's bank has been selected. A low output from the NAND pulls DID low, acknowledging to the processor that a bank has been enabled.

The flip-flop will be reclocked the next cycle in which the bank port address is received and the I/O line is high, at which point the new bank byte will be compared and Q and -Q set or reset depending on the BANK DATA line input to D. Until then the bank-dependent memory groups will remain enabled.

#### 3.4 BANK-INDEPENDENCE

The 2116 allows you to make any memory group independent of bank selecting by setting a jumper so that the inverted -BANK ENABLE line is not connected to the memory-address-comparison circuitry of the memory group you want to make independent. This prevents that memory group's open collector output from being pulled low when the -Bank Enable line is active. The memory group will therefore be enable line is active. The memory group will therefore be<br>enabled whenever it is addressed, independent of which bank has been selected.

#### 3.5 DATA BUFFERS

The DI and DO lines from the data bus are tied together to form the bi-directional data lines for the RAM chips. DIO-7 and DOO-7 are buffered by 3-State Bus Drivers. If the drivers are in the high-impedance state, the lines they drive are disabled. DOO-7 are disabled unless either -pWR<br>or MWRITE is active (-WR line low). If the -WR line is low MWRITE is active  $(-\text{WR line low})$ . If the  $-\text{WR line}$  is low the buffer allows data to be written to the RAMs.

#### THEORY OF OPERATION 3-5

Read-enabling is more involved. Basically, if the Phantom jumper is off DIO-7 will be enabled whenever a memory group on the board is addressed and the processor is in a memory read cycle. If the Phantom jumper is on, a low on -PHANTOM will disable DIO-7. -PHANTOM is generated by another device in the system and allows that device to overlay identically-addressed memory locations on the 2116 board by preventing 2116 data from reaching the data bus. Thus data is read from the overlaying device only.

#### 3.6 WAIT STATES

A Wait state is necessary when a peripheral device takes more time to complete a task than the processor normally allows. Because the 2116 is available with 200, 300, or 450 nsec Rams, and because processor speeds vary, the Wait feature on the 2116 has been made jumperselectable. If the Wait jumper is set to on, pRDY will be pulled low whenever pSYNC goes high and the board is selected (-SEL low). This causes an extra clock cycle to be added to each memory read or memory write machine cycle during which the board is selected, thereby increasing the time that signals remain on the address and data busses. If the jumper is set to off the 2116 does not pull pRDY low and a Wait state does not occur unless it originates elsewhere.

#### 3.7 RESET

The Reset jumper allows you to choose whether or not the 2116 will be enabled when the system is powered up or<br>reset by determining which input of the bank-enable determining which input of the bank-enable flip-flop will be controlled by pRESET. Pull-up resistors normally hold both the Preset and Clear inputs high, which they must be for the flip-flop to operate normally. The -pRESET line can be jumper-set so that either the Preset input or the Clear input is pulled low whenever the power is turned on or the system is reset. If the Reset jumper is set to position A, -pRESET active pulls Preset low, the flip-flop is set (Q high), and the bank-dependent memory groups are disabled. If the jumper is set to position B, -pRESET active pulls the Clear input low, the flip-flop is reset (Q low), and the bank-dependent memory groups are enabled.

CHAPTER 4

 $\label{eq:2.1} \frac{1}{\sqrt{2}}\int_{\mathbb{R}^3}\frac{1}{\sqrt{2}}\left(\frac{1}{\sqrt{2}}\int_{\mathbb{R}^3}\frac{1}{\sqrt{2}}\left(\frac{1}{\sqrt{2}}\int_{\mathbb{R}^3}\frac{1}{\sqrt{2}}\right)\frac{1}{\sqrt{2}}\right)\frac{1}{\sqrt{2}}\frac{1}{\sqrt{2}}\frac{1}{\sqrt{2}}\frac{1}{\sqrt{2}}\frac{1}{\sqrt{2}}\frac{1}{\sqrt{2}}\frac{1}{\sqrt{2}}\frac{1}{\sqrt{2}}\frac{1}{\sqrt{2}}\frac{1}{\sqrt{2}}$ 

# TECHNICAL INFORMATION

 $\ddot{\phantom{a}}$ 

 $\sim 10$ 

### 4.1 SCHEMATIC/LOGIC DIAGRAM

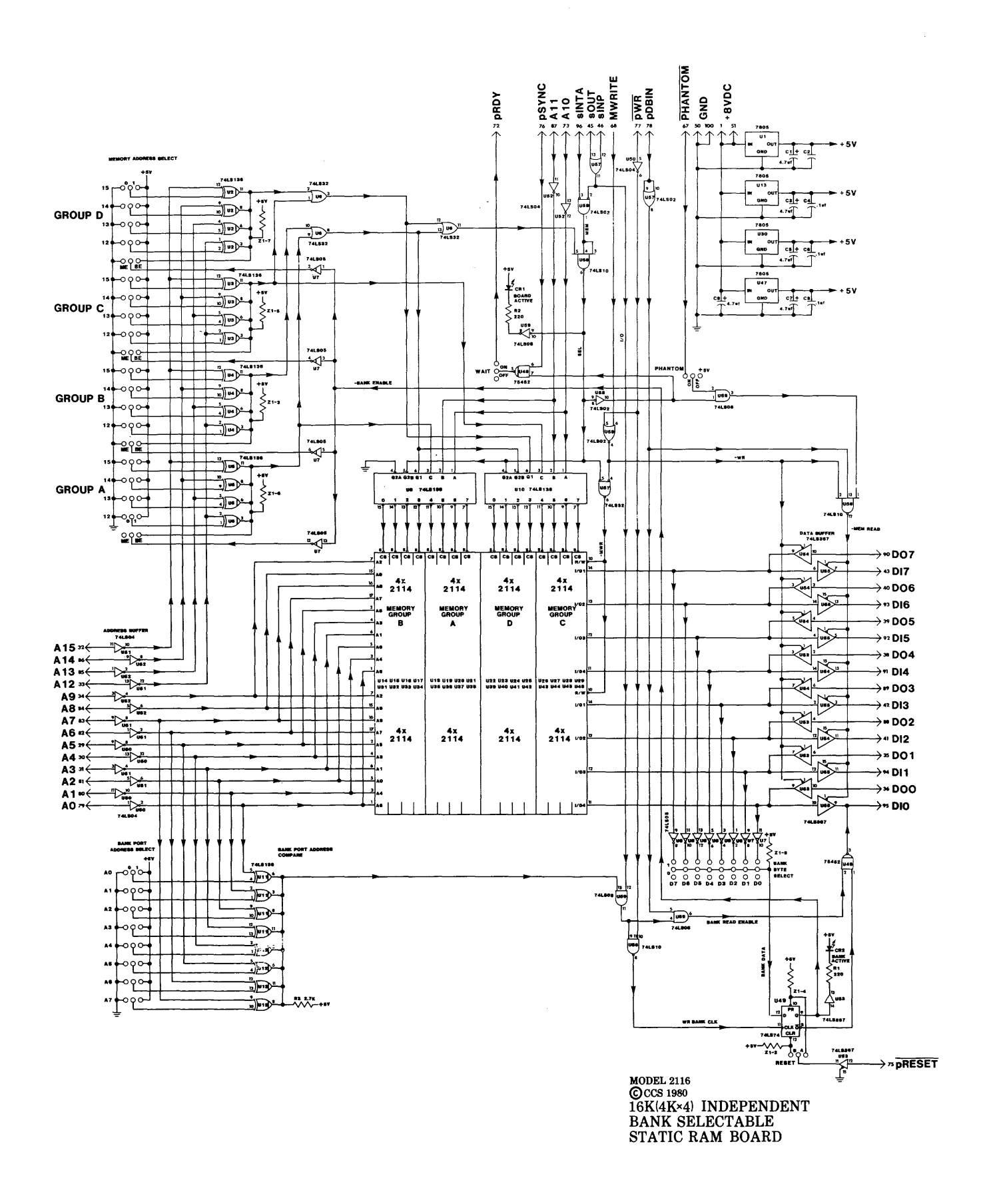

### 4.2 ASSEMBLY COMPONENT LAYOUT

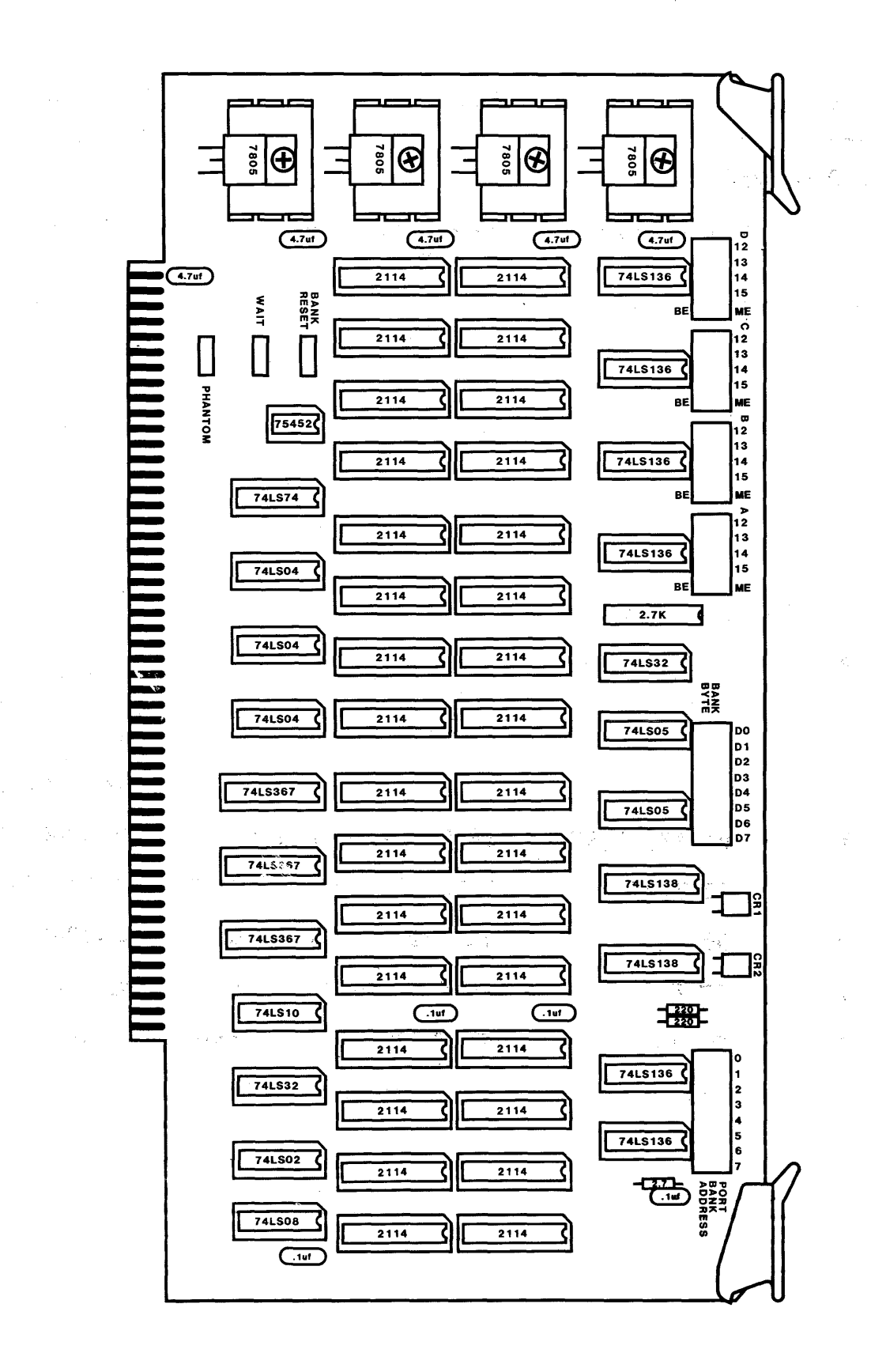

4-4 TECHNICAL INFORMATION

4.3 PARTS LIST

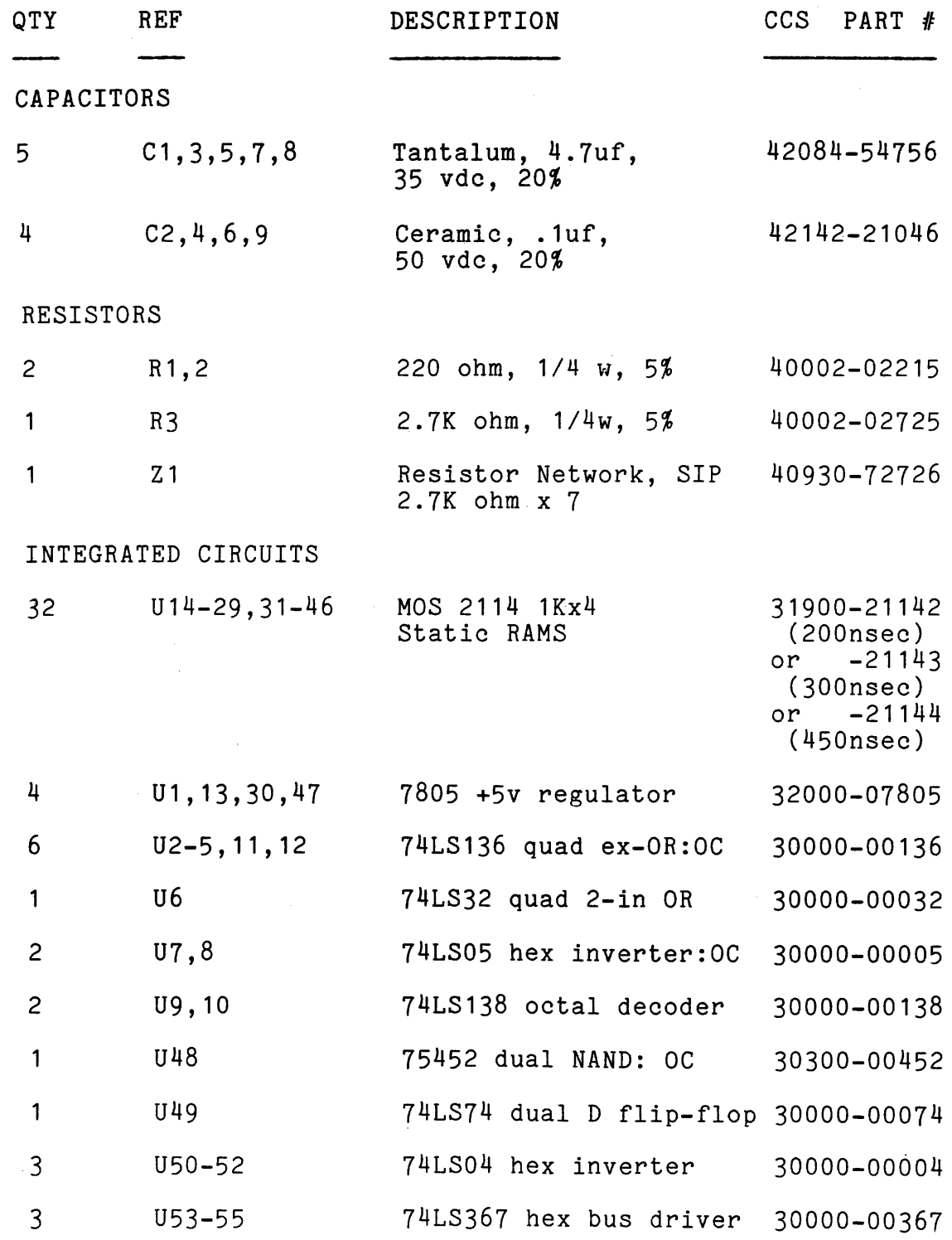

# TECHNICAL INFORMATION

 $\sim 10^{-11}$ 

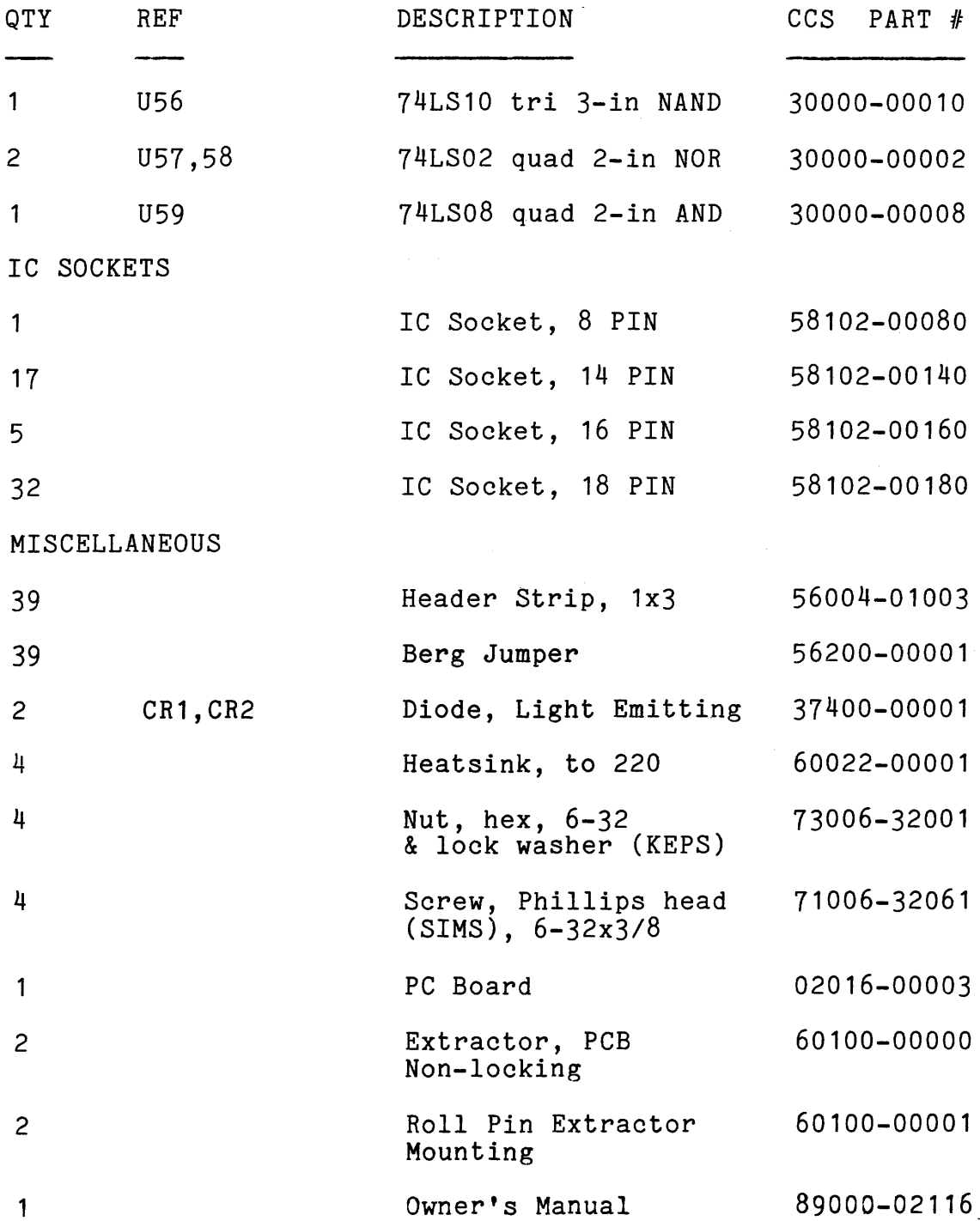

4-5

 $\sim$ 

4.4 ADDRESS/CHIP TABLE

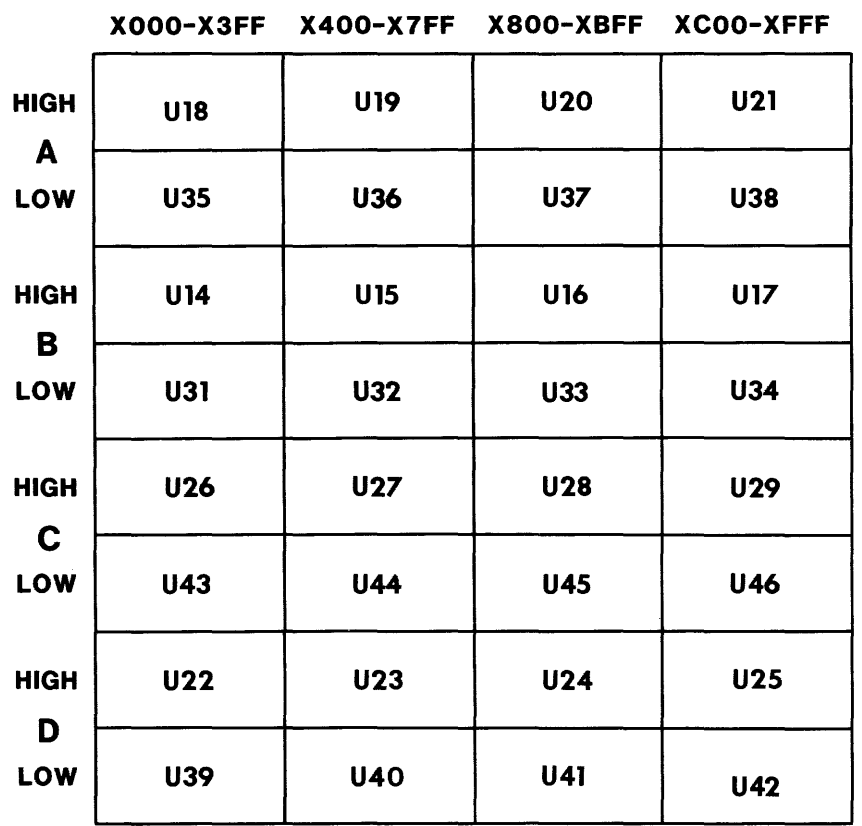

# 2116 ADDRESS/CHIP TABLE

#### APPENDIX A

#### LIMITED WARRANTY

California Computer Systems (CCS) warrants to the original purchaser of its products that

(1) its CCS assembled and tested products will be free from materials defects for a period of one (1) year, and be free from defects of workmanship for a period of ninety (90) days; and

(2) its kit products will be free from materiais defects for a period of ninety (gO) days.

The responsibility of CCS hereunder, and the sole and exclusive remedy of the original purchaser for a breach of any warranty hereunder, is limited to the correction or replacement by CCS at CCS's option, at CCS's service facility, of any product or part which has been returned to recitivity, or any product of part which has been recurred to provided, however, that in the case of CCS assembled and tested products, CCS will correct any defect in materials and workmanship free of charge if the product is returned to<br>CCS within ninety (90) days of original purchase from CCS; within ninety (90) days of original purchase from CCS; and CCS will correct defects in materials in its products and restore the product to an operational status for a labor charge of \$25.00, provided that the product is returned to CCS within ninety (gO) days in the case of kit products, or one (1) year in the case of CCS assembled and tested products. All such returned products shall be shipped prepaid and insured by original purchaser to:

> Warranty Service Department California Computer Systems 250 Caribbean Drive Sunnyvale, California 94086

CCS shall have the right of final determination as to the existence and cause of a defect, and CCS shall have the sole right to decide whether the product should be repaired or replaced.

This warranty shall not apply to any product or any part thereof which has been subject to

(1) accident, neglect, negligence, abuse or misuse;

(2) any maintenance, overhaul, installation, storage, operation, or use, which is improper; or

(3) any alteration, modification, or repair by<br>anyone other than CCS or its authorized other than CCS or its authorized representative.

THIS WARRANTY IS EXPRESSLY IN LIEU OF ALL OTHER WARRANTIES EXPRESSED OR IMPLIED OR STATUTORY INCLUDING THE WARRANTIES OF DESIGN, MERCHANTABILITY, OR FITNESS OR SUITABILITY FOR USE OR INTENDED PURPOSE AND OF ALL OTHER OBLIGATIONS OR LIABILITIES OF CCS. To any extent that this warranty cannot exclude or disclaim implied warranties, such warranties are limited to the duration of this express warranty or to any shorter time permitted by law.

CCS expressly disclaims any and all liability arising<br>from the use and/or operation of its products sold in any the use and/or operation of its products sold in any and all applications not specifically recommended, tested,<br>or certified by CCS, in writing. With respect to certified by CCS, in writing. With respect to<br>cations not specifically recommended. tested. or applications not specifically recommended, tested, certified by CCS, the original purchaser acknowledges that he has examined the products to which this warranty attaches, and their specifications and descriptions, and is familiar with the operational characteristics thereof. original purchaser has not relied upon the judgement or any representations of CCS as to the suitability of any CCS product and acknowledges that CCS has no knowledge of the intended use of its products. CCS EXPRESSLY DISCLAIMS ANY LIABILITY ARISING FROM THE USE AND/OR OPERATION OF ITS PRODUCTS, AND SHALL NOT BE LIABLE FOR ANY CONSEQUENTIAL OR INCIDENTAL OR COLLATERAL DAMAGES OR INJURY TO PERSONS OR PROPERTY.

CCS's obligations under this warranty are conditioned on the original purchaser's maintenance of explicit records which will accurately reflect operating conditions and maintenance preformed on CCS's products and establish the nature of any unsatisfactory condition of CCS's products. CCS, at its request, shall be given access to such records

for substantiating warranty claims. No action may be brought for breach of any express or implied warranty after one (1) year from the expiration of this express warranty's applicable warranty period. CCS assumes no liability for appricessive matricity por sear was assemble its fractional contraction of the extension of the use of the children of the extending of the extending of the children of the children of the children of the children of the c information on the application of its products supplied by<br>CCS. CCS makes no warranty whatsoever in respect to CCS makes no warranty whatsoever in respect to accessories or parts not supplied by CCS, or to the extent that any defect is attributable to any part not supplied by CCS.

CCS neither assumes nor authorizes any person other than a duly authorized officer or representative to assume for CCS any other liability or extension or alteration of this warranty in connection with the sale or any shipment of CCS's products. Any such assumption of liability or Any such assumption of liability or<br>warranty must be in writing and signed by modification of warranty must be in writing and signed such duly authorized officer or representative to be<br>enforceable. These warranties apply to the orginal These warranties apply to the orginal<br>d do not run to successors, assigns, or purchaser only, and do not run to successors, assigns, or<br>subsequent purchasers or owners; AS TO ALL PERSONS OR subsequent purchasers or owners; ENTITIES OTHER THAN THE ORIGINAL PURCHASER, CCS MAKES NO WARRANTIES WHATSOEVER, EXPRESS OR IMPLIED OR STATUTORY. The term "original purchaser" as used in this warranty shall be deemed to mean only that person to whom its product is originally sold by CCS.

Unless otherwise agreed, in writing, and except as may be necessary to comply with this warranty, CCS reserves the right to make changes in its products without any obligation incorporate such changes in any product manufactured theretofore.

This warranty is limited to the terms stated herein. CCS disclaims all liability for incidental or consequential damages. Some states do not allow limitations on how long an implied warranty lasts and some do not allow the exclusion or limitation of incidental or consequential damages so the above limitations and exclusions may not apply to you. This warranty gives you specific legal rights, and you may also have other rights which vary from state to state.